# **Hochwassergefahrenkarten in Baden-Württemberg**

## **Fortschreibung**

**Vermessung / GPRO**

**Vorgehen**

**Formatbeschreibung**

**Schlüssellisten**

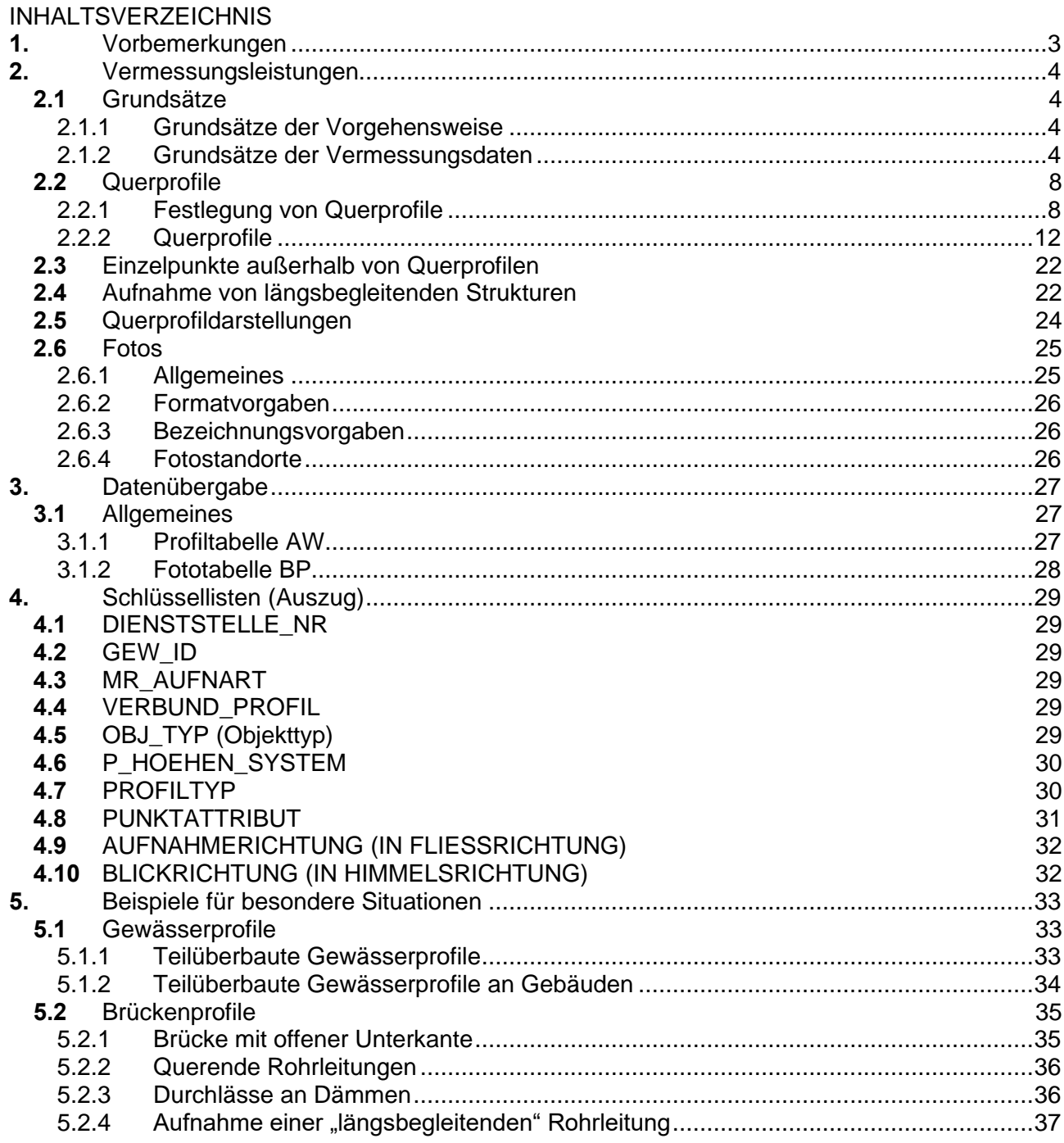

## <span id="page-2-0"></span>**1. Vorbemerkungen**

Für Vermessungsarbeiten in und an Gewässern sollen gemäß Schreiben des Ministeriums für Umwelt, Klima und Energiewirtschaft Baden-Württemberg vom 13.07.2017 die Vorgaben von GPRO angewandt werden. Ziel ist es, die Gewässervermessungen für die gesamte Verwaltung in einem einheitlichen Format zur weiteren Nutzung zur Verfügung zu stellen.

In der folgenden Aufstellung sind das Vorgehen und die Anforderungen an die Vermessung sowie die zugehörigen Formatvorgaben und Schlüssellisten beschrieben.

Diese sind für die Verwendung in der Fortschreibung der Hochwassergefahrenkarten HWGK-F zu verwenden.

Die aufgeführten Vorgaben sind im Wesentlichen auf die Gebietsweise Fortschreibung der HWGK ausgelegt. Für Detailuntersuchungen / Anlassbezogene Fortschreibungen kann hinsichtlich des Vermessungsumfangs gegebenenfalls von den Vorgaben abgewichen werden. Die Vorgaben für das Datenformat sind aber in jedem Fall einzuhalten.

Vor Beauftragung der Vermessungsleistungen ist der Umfang der Arbeiten zu erarbeiten und entweder bereits bei der Ausschreibung, spätestens bei Arbeitsbeginn dem Vermesser in geeigneter Form (Shape-Datei, Lagepläne auf Orthofoto – DINa3, als pdf) digital zur Verfügung zu stellen.

Die im Zuge der Vermessung erhobenen Daten dienen zum einen als direkte Grundlage für die hydraulischen Berechnungen sowie der Bearbeitung des DGM, in welches die dort nicht enthaltenen Informationen (Geometrie des Gewässers unterhalb des Wasserspiegels, Längsstrukturen, Mauern etc.) ergänzt werden.

Vermessungsdaten werden zudem für das Pegelwesen erhoben. Hierzu gelten spezielle Anforderungen in Vorgehensweise und Datenermittlung die in einer Handlungsempfehlung "Vermessungsarbeiten an Pegelanlagen" der LUBW 06/2017 dokumentiert sind. Die Besonderheiten beim Vorgehen werden in einer Empfehlung zur Durchführung gesondert dokumentiert. Auch hier gilt: Die Vorgaben für das Datenformat sind in jedem Fall einzuhalten.

## <span id="page-3-0"></span>**2. Vermessungsleistungen**

### <span id="page-3-1"></span>**2.1 Grundsätze**

#### <span id="page-3-2"></span>**2.1.1 Grundsätze der Vorgehensweise**

Die Vermessung erfolgt als Vermessung einzelner Punkte, die aus den nachfolgend genannten Vorgaben zu Profilen zusammengefasst bzw. gruppiert werden. Die Datenabgabe erfolgt deshalb immer als Punkttabelle (siehe 3.1.1). Die unten beschriebenen Quer- und Längsprofile sind Hilfsmittel zur Darstellung der Vermessungsergebnisse.

Die Erfassung der Gewässer erfolgt über Querprofile senkrecht zur Fließrichtung (Blickrichtung: in Fließrichtung).

Alle Messpunkte sind vor Ort aufzumessen und nicht durch Konstruieren oder Berechnen zu ermitteln.

Alle vermessenen Elemente sind ausführlich durch Fotos zu dokumentieren (siehe [2.6\)](#page-24-0).

Die Aufnahme größerer Flächen und deren Darstellung (z.B. bei umfangreichen Änderungen im Gelände) wird hier nicht behandelt. In der Regel werden solche Flächen durch lokale Befliegungen aufgenommen.

Die Datenabgabe erfolgt in einer Tabelle in einer Access-Datenbank. Jeder Punkt erhält eine Zeile, zu dem die entsprechenden Daten und Informationen in vorgegebener Struktur (und Format) angegeben werden.

#### <span id="page-3-3"></span>**2.1.2 Grundsätze der Vermessungsdaten**

Für jeden Raumpunkt sind folgende Werte anzugeben (weitere Details sind im nachfolgenden Text genannt):

#### - Tabellenspalte DIENSTSTELLEN NR"

Angabe der Dienststelle (in der Regel das Regierungspräsidium) der Vermessung (gemäß Schlüsselliste, bzw. Vorgabe des AG)

- Tabellenspalte "GEW ID"

Diese Angabe ist der Bezug für die Datenbezeichnungen und für die Datenhaltung. Sie ergibt sich aus dem AWGN (Amtliches Digitales Wasserwirtschaftliches Gewässernetz), welches von der LUBW geführt wird.

- Tabellenspalte P\_AUFNART" Angabe der Aufnahmeart der Vermessung (gemäß Schlüsselliste)
- Tabellenspalte "VERBUND\_PROFIL" Dieses Attribut gibt an, ob es sich um ein reines Gewässerquerprofil handelt oder ob es sich um ein Verbundprofil, bestehend aus mehreren Teilprofilen (wie z.B. an Bauwerken) handelt.
- Tabellenspalte OBJ TYP" Mit diesem Attribut wird die grundsätzliche Art des Inhalts des Teilprofils beschrieben (gemäß Schlüsselliste).
- Tabellenspalte "AKWB LINK" In der Regel leeres Feld, welches für die weitere Bearbeitung der Daten benötigt wird. Somit das einzige Feld in dem kein Eintrag erfolgen muss.
- Tabellenspalte "P\_AUFNDATUM" Angabe des Datums der Aufnahme der Vermessungsdaten in der Form tt.mm.jjjj
- Tabellenspalte P\_AUFNZEIT" Angabe der Uhrzeit der Aufnahme der Vermessungsdaten in der Form hh:mm (24 Stunden)
- Tabellenspalte "P\_GENAU\_LAGE" und "P\_GENAU\_HOEHE" Das vom Auftragnehmer gewählte Messverfahren muss in der Regel mindestens fol-

gende Messgenauigkeit erreichen:

- $\circ$  Lagefehler maximal  $\pm$  2 Zentimeter
- $\circ$  Höhenfehler maximal  $\pm$  2 Zentimeter

Möglich sind z.B. Vermessungsarbeiten mit SAPOS HEPS (Hochpräziser Echtzeit Positionierungsservice).

Genauigkeit (Quelle: LGL BW): Lage: 1-2 cm im System ETRS89 (UTM) Höhe: 2-3 cm in ellipsoidischen Höhen Genauigkeiten abhängig von Messbedingungen

Die vom Vermesser in der Messkampagne erreichte Messgenauigkeit (Qualitätskriterium) ist in der Tabellenspalte "P\_GENAU\_LAGE" und in der Tabellenspalte "P\_GE-NAU HOEHE" als Wert in Zentimeter [cm] für jeden Punkt anzugeben.

#### Tabellenspalte "P\_HOEHEN\_SYSTEM"

Angabe des der Vermessung zugrundeliegenden Höhensystems (gemäß Schlüsselliste).

Diese Information wird geführt, um bei im Datenbestand vorhandenen älteren Vermessungen das zum Zeitpunkt der Aufnahme verwendete Höhensystem zu dokumentieren. Bei aktuellen Vermessungen ist ausschließlich das aktuelle Höhensystem mit Angabe der Höhe über Normalhöhen-Null (NHN) im DHHN2016 (Höhenstatus 170) zu verwenden.

(Gemäß Schlüsselliste anzugeben ist damit: 4)

Für Vermessungen an Pegeln muss im maßgeblichen Gewässerabschnitt Pegel die Höhe der Vermessung über die Höhe des Maßgeblicher Pegelfestpunkt - MPFP auf das Pegelhöhensystem reduziert werden. Im Feld "P\_HOEHEN\_SYSTEM" wird dann z.B. der Schlüsselwert für den Höhenbezug: "Pegelfestpunkt Höhenstatuszahl 170" eingetragen.

(Gemäß Schlüsselliste anzugeben ist damit: 94)

Tabellenspalte ..P NAM" Jedes Profil erhält eine Bezeichnung Tabellenspalte "P\_NAM". Sie besteht aus der "GEW\_ID" (5-stellig), einer laufenden Nummer (5-stellig) und der "HERKUNFT" (5-stellig). Die Bezeichnung des Profils wird in der Regel vom AG vorgegeben.

Beispiel: 00123-04506-00318

#### Tabellenspalte P\_FOTO"

-

Zu jedem Profil ist mindestens ein Foto aufzunehmen. Der Name der zugehörigen Fotos sind hier anzugeben. Bei mehreren Fotos durch Semikolon getrennt. Der Bildname besteht aus "P\_NAM" (17-stellig), einer laufenden Nummer (2-stellig) und Angabe der Blickrichtung am Gewässer.

Beispiel: 00123-04506-00318-01-m.jpg; 00123-04506-00318-02-g.jpg

#### Tabellenspalte "P\_KOMMENTAR"

Zu jedem Teilprofil ist im Kommentar der Inhalt der Punkte im Teilprofil zu beschreiben (Freitext). Beispiele: Gewässer / Brückenunterkante / Brückenoberkante / Geländer / Schütztafel / Aufbau über Schütztafel / Längsstruktur Landseite unten / Hochwassermarke vom 12.Juni 1962 / Kilometerstein 148,0 usw.

An dieser Stelle können nur Informationen zum Teilprofil abgegeben werden. Detailinformationen zu einzelnen Punkten können in der Tabellenspalte "KOM PUNKT" abgegeben werden.

Die Abgabe eines Kommentars – als der Beschreibung des Inhalts der Daten je Teilprofil ist genauso zwingend erforderlich wie alle anderen Daten.

#### Tabellenspalte "PROFILTYP"

Mit diesem Attribut wird die grundsätzliche Art des Inhalts des Profils beschrieben. Punkte die zu verschiedenen Profiltypen gehören sind in jeweils eigenen Profilen abzugeben.

Fällt beispielsweise ein Absturz (fast) mit einer Brücke zusammen sind der Absturz und die Brücke in eigenen Profilen aufzunehmen, auch wenn die Profile sehr dicht beieinander liegen.

- Tabellenspalte "NUMMER" Hier ist die laufende Nummer des Punktes im Profil (beginnend bei 0) anzugeben.
- Tabellenspalte "DIST"

Hier ist der errechnete Querabstand des Punktes im Profil (beginnend bei 0,00 m) anzugeben.

Tabellenspalte "RECHTSWERT" sowie Tabellenspalte "HOCHWERT" als geodätische Koordinaten in ETRS89/UTM-Koordinaten, Zone 32

Beispiel:

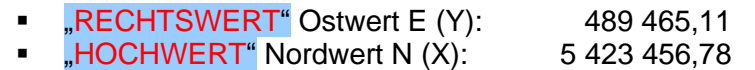

Alle Angaben erfolgen in Metern, mit 2 Stellen hinter dem Komma (Zentimeter).

Tabellenspalte Z"

Höhe über Normalhöhen-Null (NHN) im DHHN2016 (Höhenstatus 170)

Alle Angaben erfolgen in Metern, mit 2 Stellen hinter dem Komma (Zentimeter).

Tabellenspalte "PUNKTATTRIBUT" Mit diesem Attribut wird die Eigenschaft des einzelnen Punkts beschrieben. Jeder Punkt kann nur ein Punktattribut haben. Punkte denen zwei oder mehrere Punktattribute zugeordnet werden müssen (z.B. kann eine Oberkante einer Mauer gleichzeitig die Böschungsoberkante sein) sind durch mehrfaches Abspeichern des (in der Lage nicht genau gleichen, aber fast genau) selben Punktes mit den unterschiedlichen Punktcodes aufzunehmen (die Punkte müssen sich in den Rechts- und/oder Hochwerten unterscheiden).

Tabellenspalte "KOM\_PUNKT"

In dieser Spalte können – bei Bedarf – Informationen zum jeweiligen Punkt abgegeben werden.

Beispiel: Der zu einem gemessenen Punkt einer Pegellatte gehörende Wert (z.B.: Oberkante Pegellatte bei 2,80 m).

- Tabellenspalte "TEILPROFILNUMMER" Hier ist die laufende Nummer des Teilprofils im Profil (beginnend bei 1) anzugeben.

- Tabellenspalte "AUFTRAGGEBER" Tabellenspalte "AUFTRAGNEHMER" Tabellenspalte "HERKUNFT" Diese Werte werden vom AG vorgegeben, der diese zuvor mit der zentralen Datenhaltung in GPRO abgestimmt hat.

## <span id="page-7-0"></span>**2.2 Querprofile**

#### <span id="page-7-1"></span>**2.2.1 Festlegung von Querprofile**

#### **2.2.1.1 Festlegung der Querprofile an Bauwerken**

09556-06240-00126 00556-03250-00123 00556-06260-00126 09556-03270-00123 

Das Gewässer / der Gewässerabschnitt muss durch eine ausreichende Anzahl von Querprofilen möglichst genau beschrieben werden. Besonders wichtig sind dabei zunächst alle Bauwerke im und am Gewässer. Hierzu zählen z.B. Brücken, Abstürze, Wehre, Verdolungen. Diese sind durch eigene Profile zu erfassen. Allerdings ist vorab zu prüfen ob vorhandene Bauwerksdaten verwendet werden können oder ob das Bauwerk neu aufzunehmen ist.

Vor und nach Bauwerken sind in möglichst geringem Abstand im ungestörten Gewässerquerschnitt Gewässerquerprofile vorzusehen, um die Morphologie des Gewässers vor / nach dem Bauwerk zu beschreiben.

Bei Bauwerken kann eventuell auch auf bestehende Vermessungen zurückgegriffen werden, da sich an diesen meist wenig ändert.

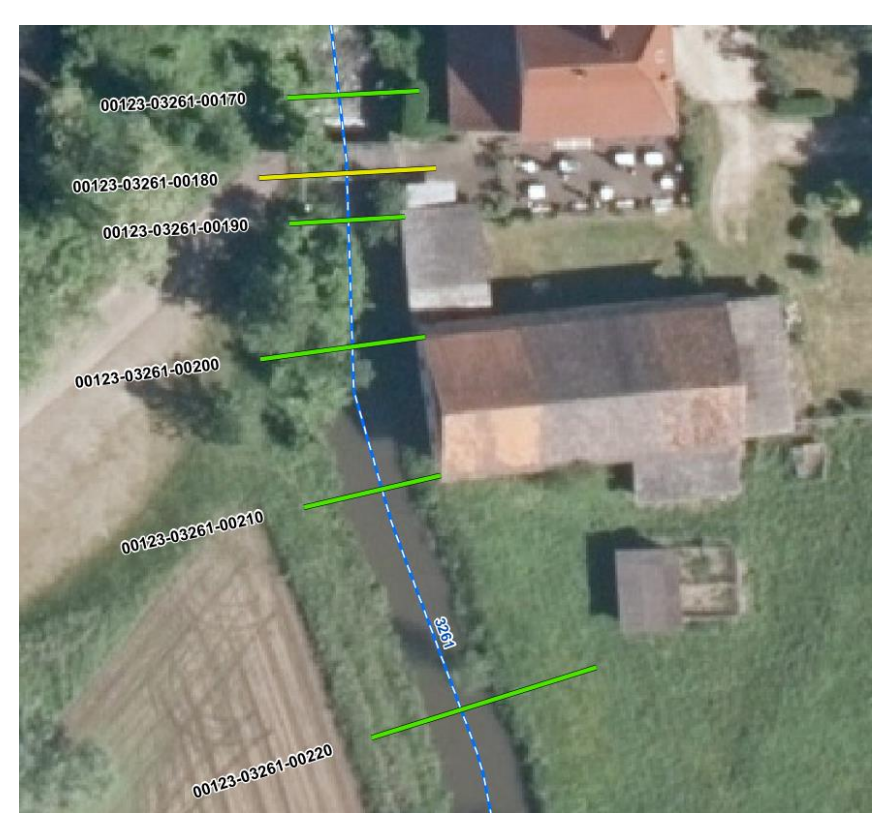

Bauwerke, die direkt an das Gewässer angrenzen, sind durch (ggf. verlängerte) Gewässerquerprofile zu erfassen.

Wie im Beispiel links dargestellt ist dann das Profil bis an das Bauwerk (bis zur "Hauswand") zu verlängern.

#### **2.2.1.2 Festlegung der Querprofile bei Änderungen am Gewässer**

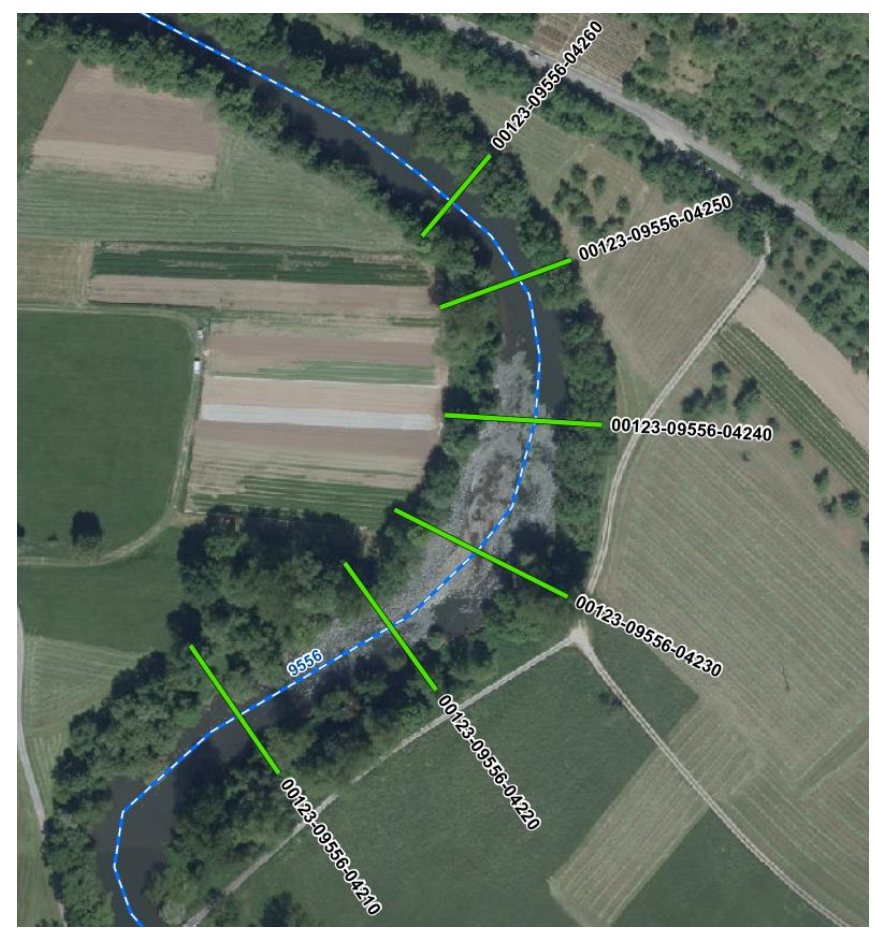

Im Verlauf eines Gewässers ergeben sich offensichtliche Änderungen, die durch die Vermessung zu erfassen sind.

Z.B. Änderung der Gewässerbreite durch Aufweitungen oder Einengungen,

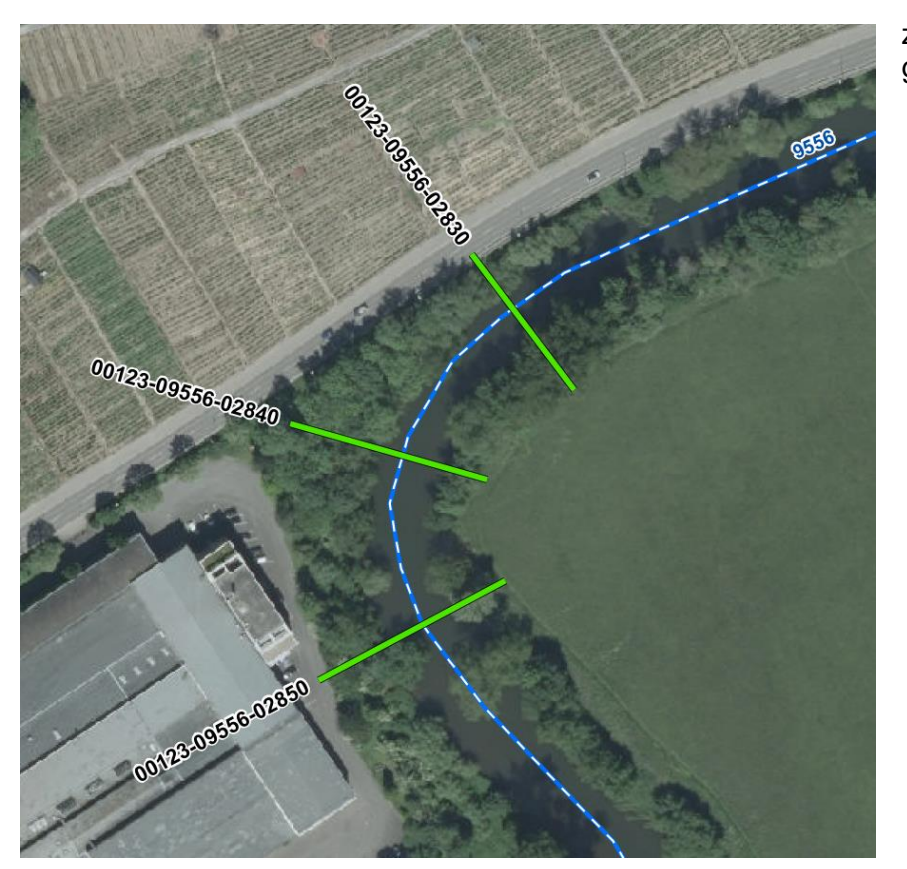

z.B. durch Richtungsänderungen,

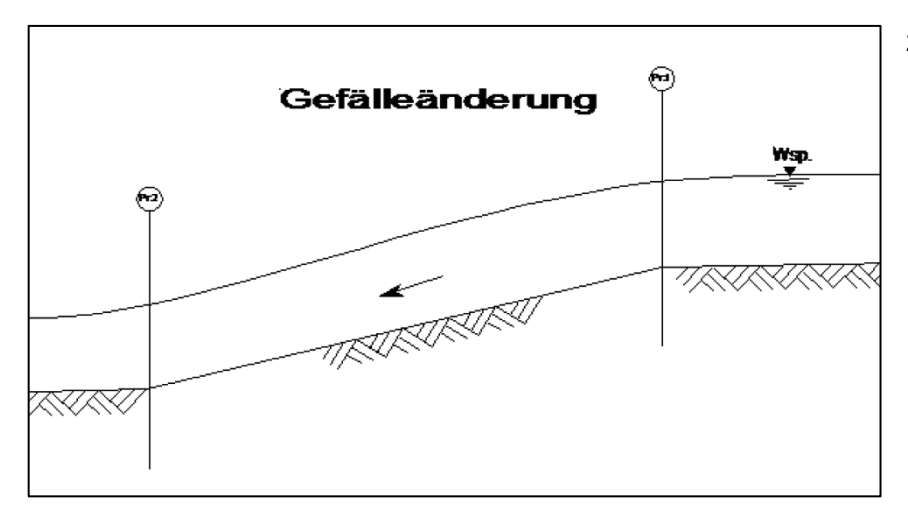

z.B. durch Gefällewechsel

Alle diese Veränderungen müssen mit entsprechenden Gewässerprofilen erfasst werden.

#### **2.2.1.3 Festlegung der Querprofile im Gewässerverlauf**

Bei der Festlegung der Profilabstände ist auf den Zweck der Vermessung zu achten. Vermessungen für eine Untersuchung von Niedrigwasserabflüssen hat andere Rahmenbedingungen als eine Vermessung die einer Planung im / am Gewässer dient. Im Folgenden ist das Vorgehen bei der Erstellung der Hochwassergefahrenkarten beschrieben.

Um auch nicht sichtbare Veränderungen im Gewässer unterhalb des Wasserspiegels festhalten zu können, sind Profile in einer gewissen Regelmäßigkeit vorzusehen. Als Anhaltswert sollte der Profilabstand maximal 50 m betragen.

Innerhalb von bebauten Gebieten mit höherem Gefährdungspotential sollte der Profilabstand reduziert werden und (als Anhaltswert) maximal 30 m betragen.

Auch bei eher naturnahen Gewässern mit vielen Änderungen im Abflussquerschnitt (und damit im Abflussverhalten) sind die Abstände geringer zu wählen.

Bei technisch ausgebauten Profilen nach Regelprofil (z.B. Trapezprofil) können die Profilabstände größer gewählt werden, da wenig bis keine Veränderungen zu erwarten sind.

In weit außerhalb liegenden Bereichen mit geringerem Gefährdungspotential können die Abstände weiter gewählt werden (Profilabstand zwischen 80 m und 120 m).

In Waldbereichen (Waldbreite im Gewässerrand > 50 m) genügt ein Profilabstand zwischen 200 m und 400 m.

Möglicherweise kann für die anstehenden hydraulischen Berechnungen auf bestehende Profile aus den vergangenen Vermessungen zurückgegriffen werden. Dabei werden die Höhen der vorhandenen Profilpunkte mit den Höhen der aktuellen Laserscanbefliegung verglichen. Innerhalb des Gewässerbettes sind die Abweichungen i. d. R. groß, da die Befliegung im Gegensatz zu einer Querprofilvermessung die Wasseroberfläche und nicht die Gewässersohle abbildet. Sind die Abweichungen in den Randpunkten (Gewässervorland) kleiner einer festgelegten Differenz (z.B. + / - 10 cm), so passt das vorhandene Profil in die Höhenlage der Laserscanbefliegung und kann weiterhin verwendet werden. Dabei ist ggf. auf unterschiedliche Höhensysteme von bestehenden Vermessungen und den aktuellen Laserscanbefliegungen zu achten.

#### <span id="page-11-0"></span>**2.2.2 Querprofile**

Das Querprofil ist ein Linienzug, bestehend aus n Raumpunkten ("RECHTSWERT", "HOCHWERT", "Z").

Querprofile des Gewässerbettes sind senkrecht zur Gewässerachse, bzw. senkrecht zu der angenommenen Hauptströmungsrichtung aufzunehmen.

Angaben zum Querprofil und die Darstellung erfolgen immer ausgerichtet in Fließrichtung des Gewässers.

Die Bezeichnung der Raumpunkte im Profil muss in Fließrichtung gesehen links außen mit 0 beginnen, in der Reihenfolge des Polygons durchnummeriert werden und endet mit "n" auf der rechten Seite (Tabellenspalte "NUMMER").

Zusätzlich zu den obenstehenden Vorgaben ist der Querabstand in m auf den äußersten linken Punkt des Profils bezogen anzugeben (Tabellenspalte "DIST"). Die zur zeichnerischen Darstellung eines Querprofils und für hydraulische Berechnungen erforderlichen Querabstände sind aus der Projektion der Aufnahmepunkte auf eine idealisierte Querprofillinie zu ermitteln. Um möglichst eindeutige Daten zu bekommen sind die einzelnen Punkte der Profile schon im Feld möglichst entlang dieser Linien aufzunehmen. Die Festlegung dieser Linie hat in der Regel als Verbindung des äußersten linken und rechten aufgenommenen Punktes zu erfolgen.

Wird die Lage der äußersten Punkte auf der idealisierten Profillinie nicht beachtet, liegt also einer der beiden oder sogar beide Punkte nicht auf der idealen Profillinie, könnte es hierdurch zu großen Abweichungen bei der Ermittlung der Querabstände kommen. Nur in Ausnahmefällen darf von der Lage der äußersten Punkte auf der idealisierten Profillinie abgewichen werden, ggf. müssen. andere Punkte als Basis für die Festlegung der Projektionsgeraden gewählt werden. Dann muss im Kommentarfeld angegeben werden, welche Punkte (NUMMER) als Basis für die Projektionsgerade verwendet wurden.

Der Querabstand ist für alle Punkte des Querprofils zu ermitteln und anzugeben. Alle Punkte sind in der zeichnerischen Darstellung mit ihrem Wert des Querabstands darzustellen. Ausnahmen sind lediglich die Brückenbreitenpunkte, sowie besondere Einzelpunkte an Bauwerken (z.B. Hochwassermarken).

Die Punktdichte innerhalb der Querprofile ist so zu wählen, dass die geometrischen und hydraulischen Eigenschaften bezüglich des Hochwasserabflusses des Gewässers hinreichend genau wiedergegeben werden.

An Kleinstgewässern muss ein Gewässerprofil mindestens die Pflichtpunkte (somit 5 Punkte) aufweisen.

Der Abstand zwischen 2 Punkten im Querprofil darf auch bei großen Gewässern nicht mehr als 2 m betragen. Bei kleineren Gewässern ist er entsprechend geringer zu wählen.

Gleichzeitig ist darauf zu achten, dass die Punktdichte bei der Datenabgabe so gewählt wird, dass nicht eine unnötig hohe Anzahl von Punkten übergeben wird. Ggf. müssen die Messergebnisse sinnvoll ausgedünnt und auf eine sinnvolle Anzahl von Punkten reduziert werden (z.B. bei Echolotmessungen).

#### **2.2.2.1 Querprofile am Gewässer – Gewässerquerprofil**

 $Profityp = 2 (Tablellenspalte . PROFILTYP<sup>*</sup>).$ 

Aufnahme von Querprofilen am Gewässer, senkrecht zur Hauptfließrichtung, gemäß obenstehenden Anforderungen.

Das Gewässerprofil ist KEIN Verbundprofil. Dies bedeutet, dass besondere Einzelpunkte im Bereich des Profils nicht im Gewässerprofil abgegeben werden können. Solche besondere Einzelpunkte sind als Einzelpunkte mit Profiltyp 9 aufzunehmen.

Für die Festlegung der einzelnen Profilpunkte der Querprofile gelten folgende Grundsätze:

- Die Sohle des Gewässers ist mit einer ausreichenden Anzahl an Punkten wiederzugeben.
- Die Bruchkanten der Uferzonen sind mit einer ausreichenden Anzahl an Punkten wiederzugeben.
- An markanten Rauheitsänderungen (Wechsel des Bewuchses, Änderung der Böschungsoder Sohlenrauheit o.ä.) ist ein Profilpunkt zu setzen.
- Die Uferrandstreifen (bis zur Anbindung an das DGM) sind in der Regel mit zu erfassen.
- Punktabstand max. 2m (auch bei größeren Fließgewässern).

Die Kennzeichnung aller Punkte hat entsprechend der Attributstabelle für das Punktattribut (Tabellenspalte "PUNKTATTRIBUT") zu erfolgen.

Folgende Profilpunkte sind in jedem Fall aufzunehmen und zu kennzeichnen:

- (3) Böschungsoberkante Mittelwasserbett links
- (4) Schnittpunkt Böschung / Wasserspiegel am Tag der Aufnahme linkes Ufer
- (5) Böschungsunterkante Mittelwasserbett links
- (7) Tiefpunkt / Talweg (muss ggf. im Nachgang umcodiert werden)
- (8) Böschungsunterkante Mittelwasserbett rechts
- (9) Schnittpunkt Böschung / Wasserspiegel am Tag der Aufnahme rechtes Ufer
- (10) Böschungsoberkante Mittelwasserbett rechts

Die oben genannten Pflichtpunkte dürfen pro Profil nur einmal vorkommen.

Bei aktuell "trockenen" Gewässerläufen entfallen die Pflichtpunkte für den Wasserspiegel (4/9), alle anderen Vorgaben bleiben bestehen.

Es ist zu beachten, dass die genaue Festlegung des Talwegs (Punktattribut 7) erst im Nachgang der eigentlichen Vermessung erfolgen kann, da vor Ort zunächst nicht erkennbar ist welches der tiefste Punkt ist. Der Talweg muss der tiefste Punkt sein und deshalb darf kein anderer Punkt dieselbe oder eine geringere Höhe haben.

Bei Gewässerprofilen kann die Länge der Ausdehnung des Profils in Abhängigkeit vom vorhandenen digitalen Geländemodell (DGM) gewählt werden.

Im Rahmen der Fortschreibung von HWGK werden seit 2016 neue Laserscan-Aufnahmen durch Befliegungen durchgeführt. Aufgrund der weit höher gewählten Punktdichte und der Befliegung bei Niedrigwasser sind im DGM deutlich mehr Details zu erkennen. Kleine Mauern o.ä. müssen weiterhin durch eine Vermessung erfasst werden, aber der Bereich der Böschungen am Gewässer ist in der Regel sehr gut abgebildet. Deshalb kann in solchen Bereichen auf eine Anbindung an das DGM durch besonders lange Profile verzichtet werden. Hier genügt es den aquatischen Bereich unterhalb des Wasserspiegels und den direkt angrenzenden Uferbereich des Gewässers durch die Vermessung zu erfassen. Die Böschungsoberkanten für den Mittelwasserabfluss sollten aber immer miterfasst werden.

Zu Prüf- und Kontrollzwecken muss in solchen Bereichen nur noch ca. jedes 10. Gewässerprofil bis zu einem Anbindepunkt (Straße, Weg, Fläche) verlängert werden.

Ob in einem Bereich bereits Daten des neuen DGM zur Verfügung stehen muss ggf. beim zuständigen Regierungspräsidium erfragt werden.

In Bereichen in denen das landesweit verfügbare DGM des LGL 1999-2010 mit einem mittleren Aufnahmepunktabstand von 1,3m zur Verfügung steht, gilt es die Anbindung des Querprofils an das DGM an einer geeigneten Stelle außerhalb des Gewässerschlauchs sicherzustellen. Dieser Punkt außerhalb der gewässerbegleitenden Vegetation dient der Anbindung der Vermessung an das digitale Geländemodell des LGL. Er sollte von oben frei einsehbar sein und in einem Umkreis (Radius) von 2 m keine wesentlichen Unregelmäßigkeiten in der Geländestruktur aufweisen. Dieser Punkt wird in den weiteren Ausführungen als Anbindepunkt bezeichnet. Letzteres gilt auch in bewaldeten, nicht von oben einsehbaren Bereichen.

Bei gewässerbegleitenden Längsbauwerken (Mauern, Dämmen o.ä.) muss das Querprofil über diese Bauwerke hinaus verlängert werden bis auch dort ein Anbindepunkt gemäß den obenstehenden Anforderungen erreicht ist. Die gewässerbegleitenden Längsbauwerke sind aber in einem eigenen Längsprofil (PROFILTYP 7) zu erfassen.

#### **2.2.2.2 Querprofile an Brücken – Brückenprofil**

Profiltyp = 3 (Tabellenspalte "PROFILTYP").

Ein Brückenprofil besteht aus einem Gewässerprofil ergänzt um Profile des Bauwerks. Zusätzlich zu einem Gewässerprofil (siehe oben) sind die wesentlichen, hydraulisch wirksamen Bauwerksmaße aufzunehmen. Dies sind in der Regel die Brückenunterkante, die Brückenoberkante, auf der Brücke befindliche Geländer (o.ä.) oder auf der Brücke befindliche besondere Aufbauten (Dach o.ä.). Die einzelnen Profile des Gewässers und der jeweils verschiedenen Bauteile sind als Verbundprofil zu erstellen.

Ein Brückenprofil zeigt einen Querschnitt durch das Bauwerk an der Oberstromseite. Ziel ist die Darstellung des Bereichs unter der Brücke der durchflossen werden kann, bzw. Darstellung des Bereichs, der aufgrund des Bauwerks nicht durchflossen werden kann.

Bei Bogenbrücken, bzw. Brücken mit nicht geradlinigem Verlauf der Unter- oder Oberkanten, sind diese Kanten durch eine ausreichende Anzahl von Punkten zu beschreiben, damit sich der Abflussquerschnitt auch korrekt darstellt.

In manchen Fällen ist der Unterschied zwischen Brücke und Verdolung minimal und daher fraglich. Als Definition für eine Brücke gelten deshalb der gleichmäßige Querschnitt und der gleichförmige Verlauf im durchflossenen Querschnitt. Sobald sich größere Unterschiede im Querschnitt zeigen oder der Verlauf innerhalb des Bauwerks abknickt ist das Bauwerk über Verdolungsprofile (siehe unten) aufzunehmen.

Eine Brücke wird in einem Verbundprofil in der Regel durch folgende Teilprofile (Tabellenspalte "OBJ\_TYP") beschrieben:

- V01: Gewässersohle (Gewässerprofil)
- V02: Unterkante der Brücke (kleinster Querschnitt durch den das Wasser hindurchfließen muss)
- V03: Oberkante der Brücke (oberste Kante über den das Wasser bei Aufstau überfließen muss – also nicht unbedingt die Fahrbahn)
- V05: Oberkante eines Geländers oder einer Leitplanke (welches bei Überflutung möglicherweise verklausen und damit zu einem festen Abflusshindernis werden könnte)
- V06: Unterkante eines weiteren Aufbaus (z.B. einer Überdachung)
- V07: Oberkante eines weiteren Aufbaus (z.B. einer Überdachung)
- V99: Die Brückenbreite (=Länge des überdeckten Gewässerabschnittes) ist mit einem einzelnen Punkt auf der unterwasserseitigen Brückenseite (möglichst im Tiefpunkt in der Gewässersohle) zu erfassen.

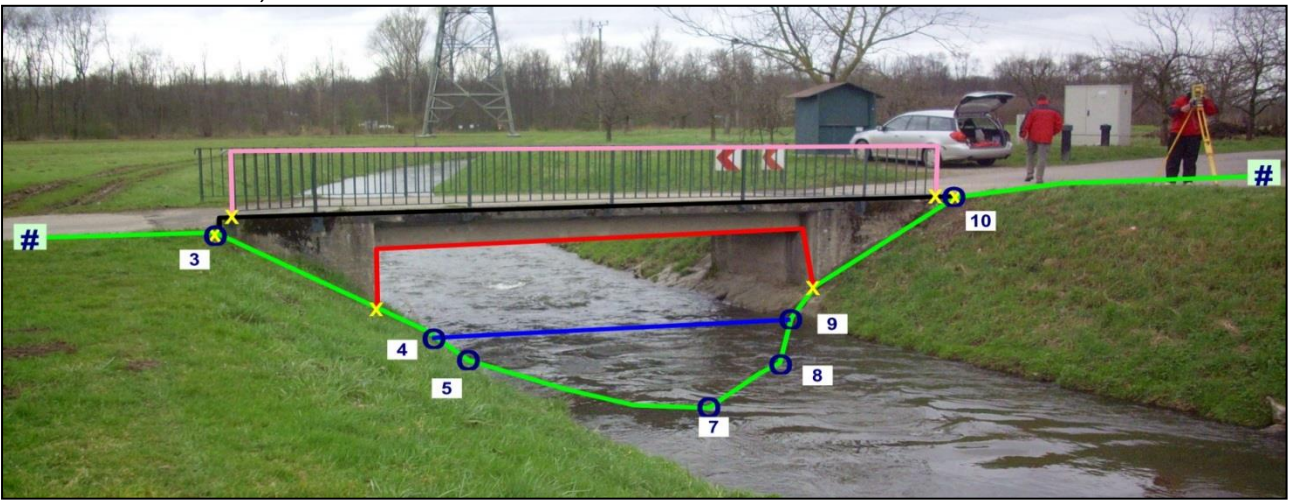

*X Gelbe Kreuze = gemeinsame Punkte, welche in beiden Teilprofilen vorkommen müssen.* 

- *O Blaue Ringe = Pflichtpunkte mit Punktattribut*
- *# Blaue Raute = Anbindepunkte DGM (siehe oben)*

Das Gewässerprofil der Brücke (Objekttyp: V01) muss in jedem Fall über das Gewässerbett, die Brückenwiderlager und die Böschungsoberkanten hinaus verlängert werden. Das Brückenprofil ist an der Oberwasserseite der Brücke aufzunehmen. Dieses Profil orientiert sich am Bauwerk und liegt nicht zwingend rechtwinklig zur Hauptfließrichtung.

Zum Bauwerksprofil V02 gehört die Unterkante der Brücke. Damit ist das lichte Profil zu beschreiben was die größte Einengung darstellt.

Brückenpfeiler gehören zur Brückenunterkante (OBJ\_TYP: V02) und sind dort aufzunehmen.

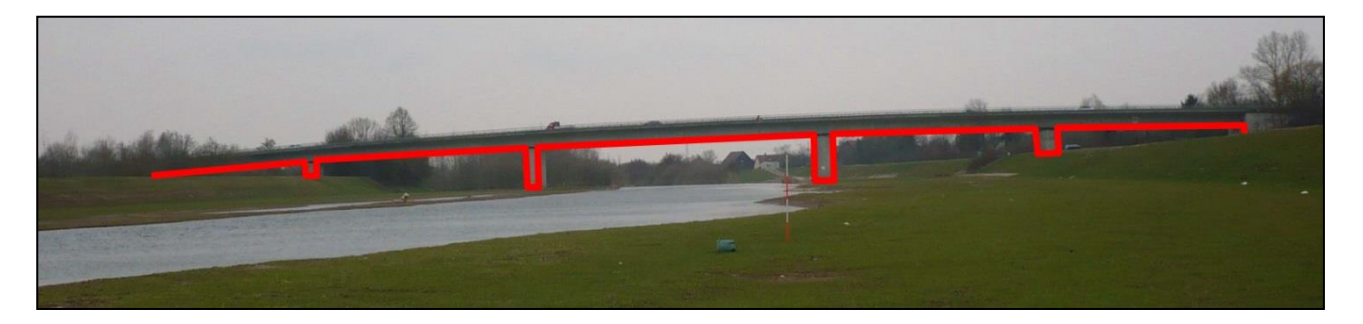

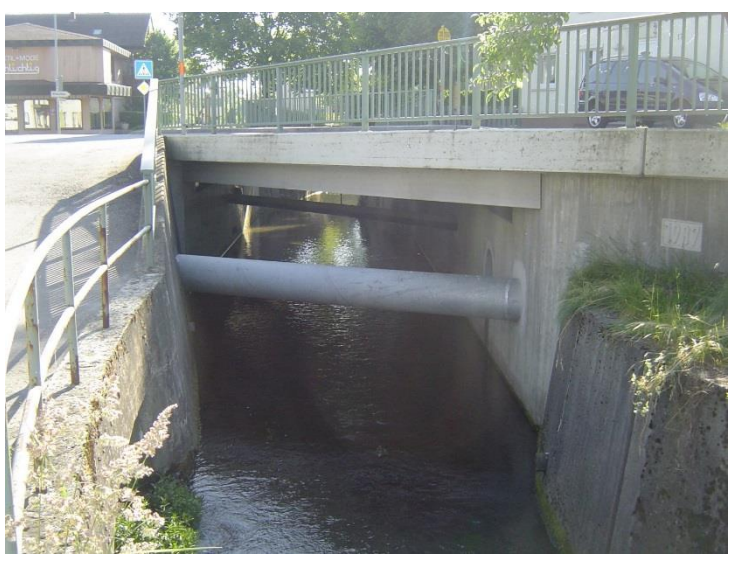

Unter der Unterkante der Brücke liegende Teile (wie Rohrleitungen) gehören nicht in V02 sondern sind in V90 (ff.) abzugeben. Eine querende Rohrleitung ist z.B. durch OK und UK links und rechts (mit den Punktattributen 40 - *Unterkante Bauwerk* und 41 - *Oberkante Bauwerk* zu beschreiben.

Sofern notwendig können weitere Teilprofile zur Beschreibung des Bauwerkes verwendet werden. Bei der Bezeichnung der Teilprofile im Objekttyp ist darauf zu achten, dass ungerade Zahlen für vom Wasser überströmte Teilprofile und gerade Zahlen für vom Wasser unterströmte Teilprofile verwendet werden.

Rohrleitungen (o.ä.) die ein Gewässer außerhalb einer Brücke queren sind wie ein Brückenprofil aufzunehmen.

In der Regel werden Geländer in der Hydraulik als geschlossene Flächen betrachtet. Es genügt daher neben der Oberkante der Brücke (OBJ\_TYP: V03) die Oberkante des Geländers (OBJ\_TYP: V05) aufzunehmen. Das Teilprofil V05 muss aber an das Teilprofil V03 (oder V01) anbinden. Hieraus ist ersichtlich, dass die Teilprofile im Feld "Objekttyp" (Tabellenspalte "OBJ\_TYP") nicht zwingend fortlaufend durchnummeriert sind, so dass es zu fachlich begründeten Sprüngen in der Nummerierung / Bezeichnung kommen kann. Deshalb wird im Feld "Teilprofilnummer" (Tabellenspalte "TEILPROFILNUMMER") eine zweite, eindeutige und fortlaufende Nummerierung verwendet.

Der Linienzug wird zur zeichnerischen Darstellung auf eine gemeinsame Profilachse (in der Regel verläuft diese an der Oberstromseite der Brücke) projiziert. Hierzu sind gemeinsame Punkte zwischen den Teilprofilen des Verbundprofils notwendig. Der erste und letzte Punkt jedes Teilprofils muss auch in einem der vorhergehenden Teilprofile enthalten sein. Die Berechnung des Querabstands innerhalb des Verbundprofils erfolgt bezogen auf einen gemeinsamen Nullpunkt (in der Regel der äußerste linke Punkt des Gewässersohlprofils).

Bei Flügelmauern an Brücken sind diese entweder durch eigene Gewässerprofile oder durch zusätzliche Einzelpunkte im Brückenprofil aufzunehmen.

Eine Rohrdurchführung wird wie ein Brückenprofil als ein Verbundprofil erfasst und dargestellt. Dafür kann ein Kreisprofil verwendet werden. Mehrere Rohre können mit mehreren Kreisprofilen beschrieben werden. Ein Kreisprofil wird mit dem OBJ\_TYP: K01 usw. bezeichnet. Das Kreisprofil ersetzt die Bauwerksunterkante V02.

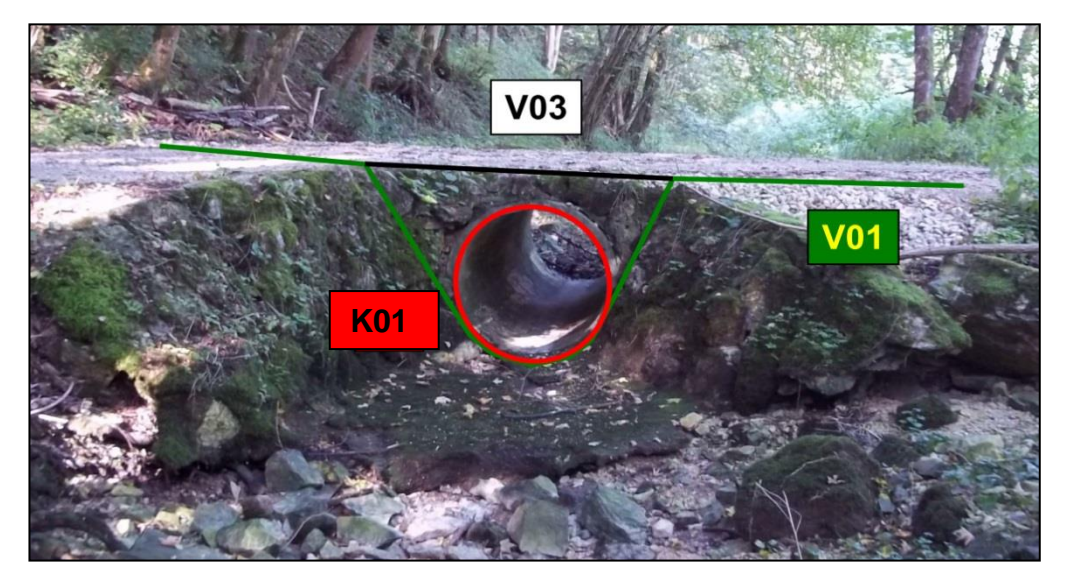

Ein Kreisprofil be steht aus 3 Punkten des Kreises (dadurch ist der Kreis eindeutig beschrieben). Die Punkte erhalten (gemäß Schlüsselliste) das Punktattribut 60.

An solchen Rohrdurchführungen muss im Bild ein Vermessungsstab zu sehen sein, um eine Plausibilitätsprüfung des Querschnittes zu ermöglichen. Zudem ist der Durchmesser zu messen und der Wert im Kommentarfeld abzugeben.

Bei "schrägen Brücken" (Brücke liegt nicht senkrecht zur Hauptfließrichtung des Gewässers) muss neben dem Brückenprofil zusätzlich ein Gewässerprofil (senkrecht zur Hauptfließrichtung) oberhalb der Brücke aufgenommen werden. Diese beiden Profile müssen einen (fast) identischen Punkt haben (es muss nicht exakt derselbe Punkt sein, die beiden Punkte sollten aber im Rahmen der Messgenauigkeit nicht mehr als 2 cm auseinanderliegen). Der Winkel zwischen dem "schrägen Profil" der Brücke und dem senkrechten Gewässerprofil ist zu ermitteln und in der Bemerkung des Verbundprofils der Brücke (in V01) (Tabellenspalte "P\_KOMMENTAR") zu übergeben (Angaben als Winkel im 360˚ Kreis, Angabe ohne Kommastellen).

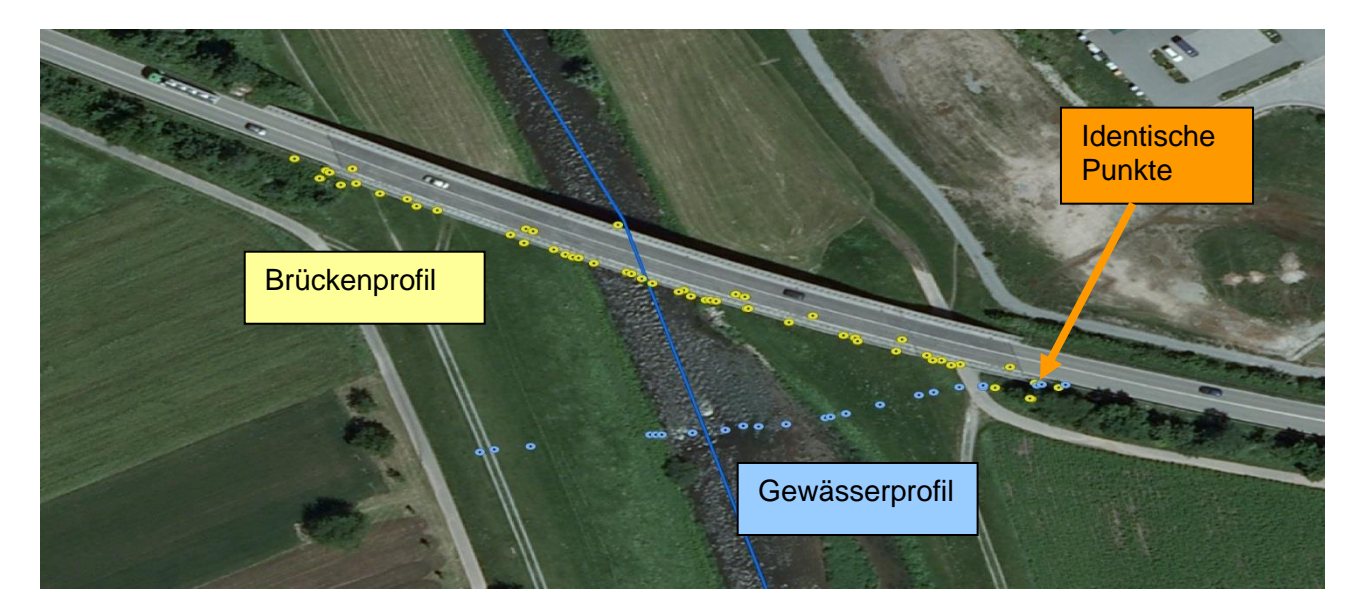

Bei deutlich über den Hochwasserabfluss hinausragenden Brücken, wie sie manchmal an Bahnstrecken oder Autobahnen vorkommen, kann auf die Aufnahme der Unter- und Oberkanten der Brücke verzichtet werden. Allerdings sind die Pfeiler, zumindest im Bereich des Gewässers, zu erfassen.

Bei komplizierteren Bauwerken sind unter Umständen mehrere Brückenprofile innerhalb des Bauwerkes notwendig (Aufnahme von V01 und V02).

#### **2.2.2.3 Querprofile an Abstürzen – Absturzprofile**

 $ProfitUp = 4 (Tablellenspalte . PROFILTYP<sup>4</sup>).$ 

Ein Querprofil an einem Absturz (wesentlicher Höhenunterschied des Wasserspiegels auf kurzer Strecke ohne Regulierungsmöglichkeit) ist an der Überfallkante (Oberwasser) des Absturzes aufzunehmen und muss in jedem Fall über das Gewässerbett hinaus verlängert werden.

Die Absturzhöhe ist durch das Aufnehmen eines weiteren Gewässerprofils im Hauptstrom des Gewässers unterhalb des Absturzes zu dokumentieren.

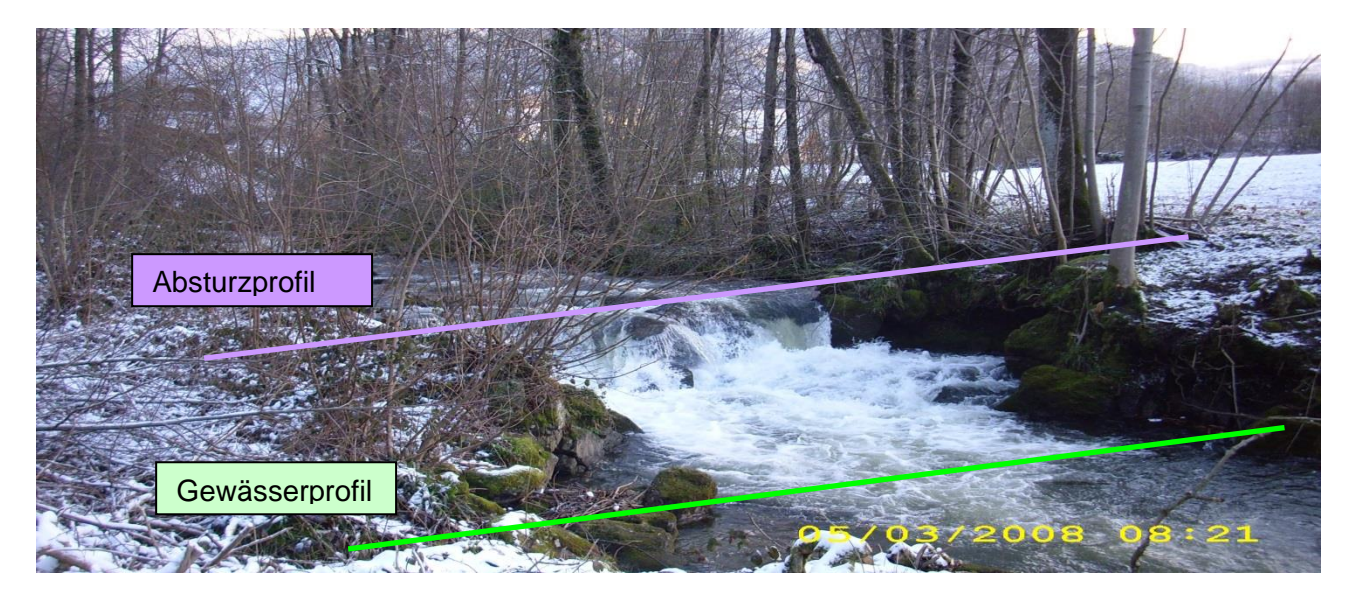

Bei kaskadenförmiger Sohle genügt die Aufnahme der Querprofile an markanten Abstürzen (mindestens am ersten und letzten Absturz) jeweils an der Überfallkante. Auf weitere Gewässerprofile zur Ermittlung der Absturzhöhe kann, bis auf die Aufnahme eines Gewässerprofils am Ende der Kaskade) in einem solchen Fall verzichtet werden.

Falls die Abstände zwischen den Abstürzen aber größer sind, sollte auf das an einen Absturz anschließende Gewässerprofil nicht verzichtet werden.

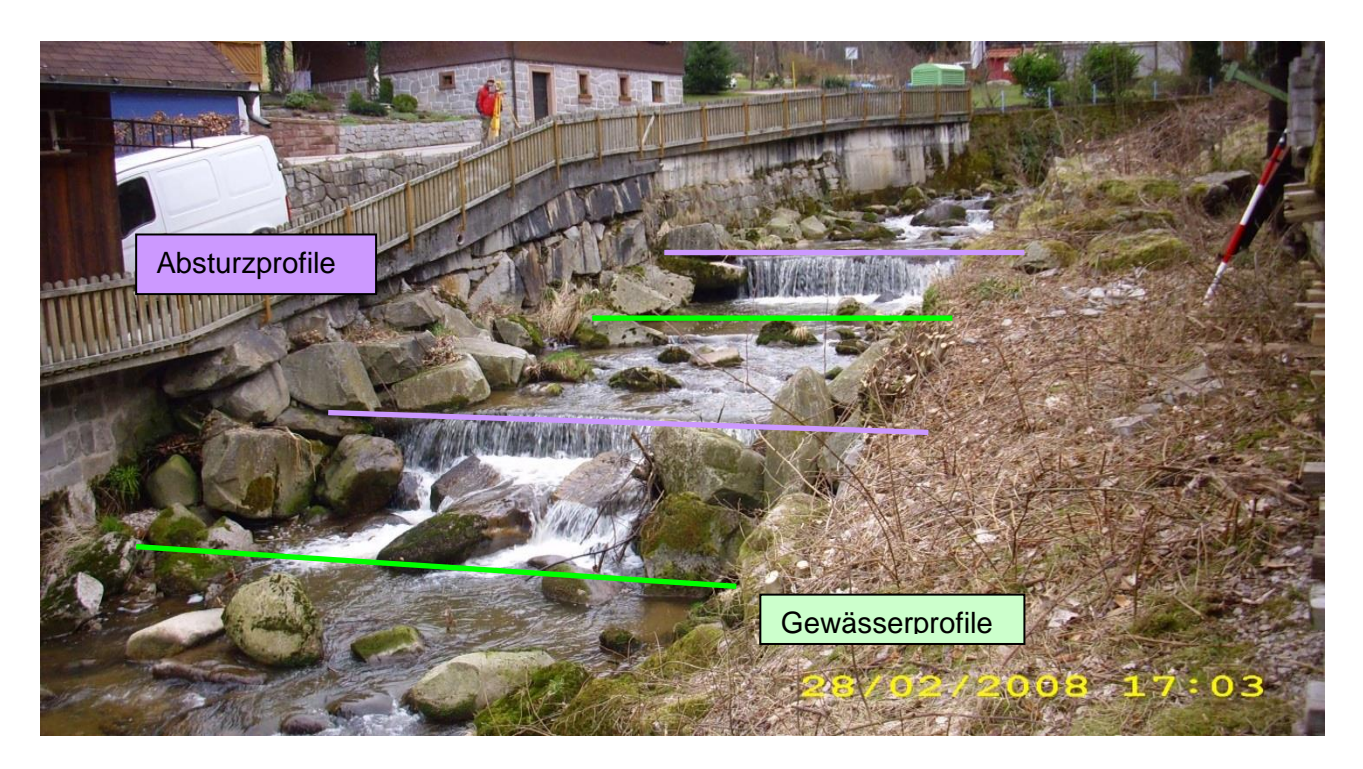

Raue Rampen o.ä. werden über Gewässerprofile jeweils am Beginn und Ende der Rampe aufgenommen. Bei längeren Rampen können weitere Gewässerprofile in der Rampe notwendig werden.

Die Datenübergabe und Darstellung hat analog den Festlegungen für ein Gewässerprofil zu erfolgen.

#### **2.2.2.4 Querprofile an Wehren – Wehrprofile**

 $ProfitUp = 5 (Tablellenspalte . PROFILTYP<sup>*</sup>).$ 

An Wehren (künstliches Bauwerk zum Aufstau / Abflussregelung im Gewässer) ist ein Wehrprofil aufzunehmen. Es besteht aus einem Gewässerprofil an der Überfallkante, ergänzt um Profile des Bauwerks. Die wesentlichen, hydraulisch wirksamen Bauwerksmaße (Wehrkrone, Schütztafeln, Durchlässe usw.) sind aufzunehmen.

Da Wehre meist komplizierte Bauwerke sind, ist ein Wehrprofil immer ein Verbundprofil analog den Festlegungen bei den Brückenprofilen. Bei komplizierten Bauwerken können zahlreiche Verbundebenen notwendig werden.

In V01 ist das Gewässer und der feste unbewegliche Teil des Wehres (ohne Überbauten und Regelungsbauwerke) aufzunehmen. Das Gewässerprofil innerhalb des Wehrprofils (Objekttyp: V01) muss in jedem Fall über das Gewässerbett hinaus bis zu einem Anbindepunkt an das DGM verlängert werden.

Schütztafeln oder andere bewegliche Regelungselemente sind als geschlossene Bauteile jeweils in einem eigenen Teilprofil (V0x) abzugeben. In der Regel erfolgt dies durch die 4 Eckpunkte, die in dem Zustand aufgemessen werden der zum Zeitpunkt der Aufnahme vorhanden ist (also z.B. der geöffnete oder teilgeöffnete Durchfluss). Dieser Zustand muss mit den Bildern zum Profil übereinstimmen, damit die Messwerte nachvollzogen werden können.

Die Fallhöhe ist durch das Aufnehmen eines Gewässerprofils im Hauptstrom des Gewässers unterhalb des Wehres zu dokumentieren.

Bei komplizierteren Bauwerken können unter Umständen mehrere Wehrprofile innerhalb des Bauwerkes notwendig werden.

Für alle Punkte ist der Querabstand aus dem Gewässerprofil (Tabellenspalte "DIST") zu berechnen.

Bei komplizierten Bauwerken sollte die Lage der Profile (und auch der zusätzlichen Messpunkte – siehe unten) mit dem beauftragten Hydrauliker bei einem gemeinsamen Ortstermin festgelegt werden.

#### **2.2.2.5 Querprofil an Verdolungen – Verdolungsprofil**

 $Profityp = 6$  (Tabellenspalte "PROFILTYP").

Am Beginn und am Ende von Verdolungen sind jeweils Querprofile analog des Brückenprofils (Verbundprofil) aufzunehmen.

Allerdings sind anstatt der Objekttypen der Brücken (V01, V02 etc.) die Objekttypen für Verdolungen (D01, D02 etc.) gemäß Schlüsselliste (Tabellenspalte "OBJ\_TYP") zu verwenden. Damit Beginn und Ende der Verdolung eindeutig zugeordnet werden können, müssen für den Einlauf die Verbundprofilbezeichnungen D01 bis D09 verwendet werden, für den Auslauf D91 bis D99.

Bei komplizierteren Bauwerken (z.B. bei Verziehungen am Einlauf) sind unter Umständen mehrere Verdolungsprofile innerhalb des Bauwerkes notwendig.

Bei Verdolungsprofilen muss im Bild ein Vermessungsstab am Beginn / Ende der Verdolung zu sehen sein, um eine Plausibilitätsprüfung des Querschnittes zu ermöglichen.

#### **2.2.2.6 Querprofile an seitlichen Aus- oder Einleitungen**

 $ProfitUp = 8 (Tablelenspalte . PROFILTYP<sup>*</sup>).$ 

Im Regelfall werden seitlichen Aus- oder Einleitung aus dem Hauptgewässer der bekannten GEW\_ID des einmündenden oder ausgeleiteten Gewässers zugeordnet. Diese werden je nach Ausprägung im Feld Profiltyp bezeichnet.

Kann einer Aus- oder Einleitung keine eigene GEW\_ID zugeordnet werden, ist die GEW\_ID des Hauptgewässers zu verwenden. in solch einem Fall ist als PROFILTYP 8 für "seitliche Einmündung oder Ausleitung" zu verwenden. Auf eine weitere Unterscheidung (z.B. Wehrprofil, Verdolungsprofile) wird dabei verzichtet.

Seitliche Aus- oder Einleitungen am Hauptgewässer z.B. für Kanäle, Wässerungsgräben o.ä. sind zumindest mit so vielen Punkten aufzunehmen, dass ihre hydraulische Leistungsfähigkeit abgeschätzt werden kann.

#### **2.2.2.7 Profile außerhalb von Gewässern**

Profiltyp = 10 (Tabellenspalte "PROFILTYP").

Profile ohne direkten Bezug zum Gewässer, z.B. Querprofile durch Dämme, Unterführungen im Hinterland (die aber bei Hochwasser eine Durchströmung erzeugen). Hier entfallen selbstverständlich die Pflichtpunkte der Profile an Gewässern.

#### **2.2.2.8 Zusätzliche Einzelpunkte an Bauwerken**

Bei der Vermessung komplizierterer Bauwerke (z.B. bei komplizierten Brücken oder Wehren) kann die Aufnahme weiterer einzelner Messpunkte, außerhalb eines Querprofils notwendig werden. Solche zusätzlichen Einzelpunkte an Bauwerken werden innerhalb des jeweiligen Verbundprofils in einem eigenen Teilprofil (Objekttyp: V98) übergeben. Im Bemerkungsfeld des Profils ist hierzu ein entsprechender Eintrag über den Inhalt der einzelnen Punkte zu machen. Diese Einzelpunkte müssen nicht in die Darstellungen der Profile aufgenommen werden, es muss auch keine Berechnung des Querabstandes erfolgen.

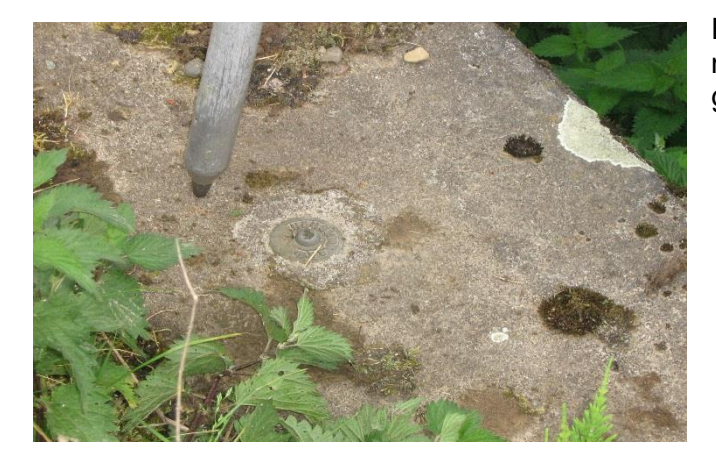

Ein Beispiel hierfür ist eine Höhenmarke an einer Brücke. Diese ist zu erfassen und zu übergeben.

## <span id="page-21-0"></span>**2.3 Einzelpunkte außerhalb von Querprofilen**

Profiltyp = 9 (Tabellenspalte PROFILTYP").

An Gewässerprofilen können keine Einzelpunkte zusammen mit dem Profil abgegeben werden.

Auch außerhalb von Bauwerken, insbesondere an Pegelanlagen, ist die Aufnahme von zusätzlichen Einzelpunkten notwendig. Solche zusätzlichen Einzelpunkte außerhalb von Bauwerken werden als eigenes Profil, entsprechend dem Aufbau der Querprofile, übergeben. Im Bemerkungsfeld des Profils ist ein entsprechender beschreibender Eintrag zu machen.

Beispiele für solche Einzelpunkte außerhalb von Bauwerken sind Kilometer- / Hektometersteine, Hochwassermarken und Staumarken.

Auch größere seitliche Einläufe (größer als DN 500) sind aufnehmen.

Bei einem Rohr erfolgt dies durch die Aufnahme eines Einzelpunkts in der Sohle des einmündenden Rohrs. In "P\_KOMMENTAR" und / oder "KOM\_PUNKT" ist der Rohrdurchmesser anzugeben. Der Einlauf ist durch ein Bild zu dokumentieren (mit Fluchtstange im Bereich des Rohrs zur Plausibilisierung des Durchmessers). Eine zeichnerische Darstellung ist nicht notwendig.

Bei einem anderen Querschnitt als einem Rohr erfolgt dies durch ein eigenes Bauwerksprofil im Profiltyp 8 auf der GEW\_ID des Hauptgewässers (im Prinzip wie ein Verdolungsauslauf).

#### <span id="page-21-1"></span>**2.4 Aufnahme von längsbegleitenden Strukturen**

Profiltyp = 7 (Tabellenspalte "PROFILTYP").

Entlang des Gewässers können längsbegleitende linienhafte Strukturen (Dämme, Mauern, Verwallungen etc.) aufgenommen werden. Damit diese Strukturen später in das bestehende DGM eingearbeitet werden können ist auch hier eine definierte Vorgehensweise notwendig.

Die längsbegleitenden Strukturen dienen meist dem Hochwasserschutz und werden in der späteren Bearbeitung mit den berechneten Wasserspiegellagen verglichen. Dabei wird geprüft ob die Gewässer im Bett verbleiben oder ob das Gewässer über die längsbegleitenden Strukturen ausufert. Deshalb sind die tiefsten Stellen der Strukturen von großer Bedeutung, da an diesen Stellen das Ausufern am wahrscheinlichsten ist. Bei der Vermessung muss daher auf diese Stellen besonders geachtet und diese mit größter Sorgfalt aufgenommen werden.

Eine solche Struktur kann in der Regel als ein Bauwerk beschrieben werden, welches auf dem Gelände aufsitzt. Das Bauwerk muss daher so aufgenommen werden, dass es später auf das DGM aufgesetzt werden kann.

Beim Profiltyp 7 erfolgt dies über 5 Linienzüge / Teilprofile

- L1 = Böschungsunterkante Wasserseite
- L2 = Böschungsoberkante Wasserseite
- L3 = Bauwerksoberkante
- L4 = Böschungsoberkante Landseite
- L5 = Böschungsunterkante Landseite

welche jeweils in gemeinsamen Anfangs- und Endpunkten miteinander verbunden sind.

Bei gleichmäßig verlaufenden Oberkanten (z.B. bei Mauern) können die Punktabstände in den Teilprofilen L2, L3 und L4 größer gewählt werden. In allen anderen Fällen müssen sich die Abstände an den vorhandenen Strukturen und dem zu erreichenden Ziel orientieren. Bei sich stark ändernden Strukturen muss der Punktabstand entsprechend verringert werden.

Im Zweifelsfall sind die Punktabstände sehr dicht zu wählen, da kleinere Unterschiede im Feld nicht eindeutig wahrgenommen werden können.

In den Teilprofilen L1 und L5 können die Abstände in der Regel weiter gewählt werden.

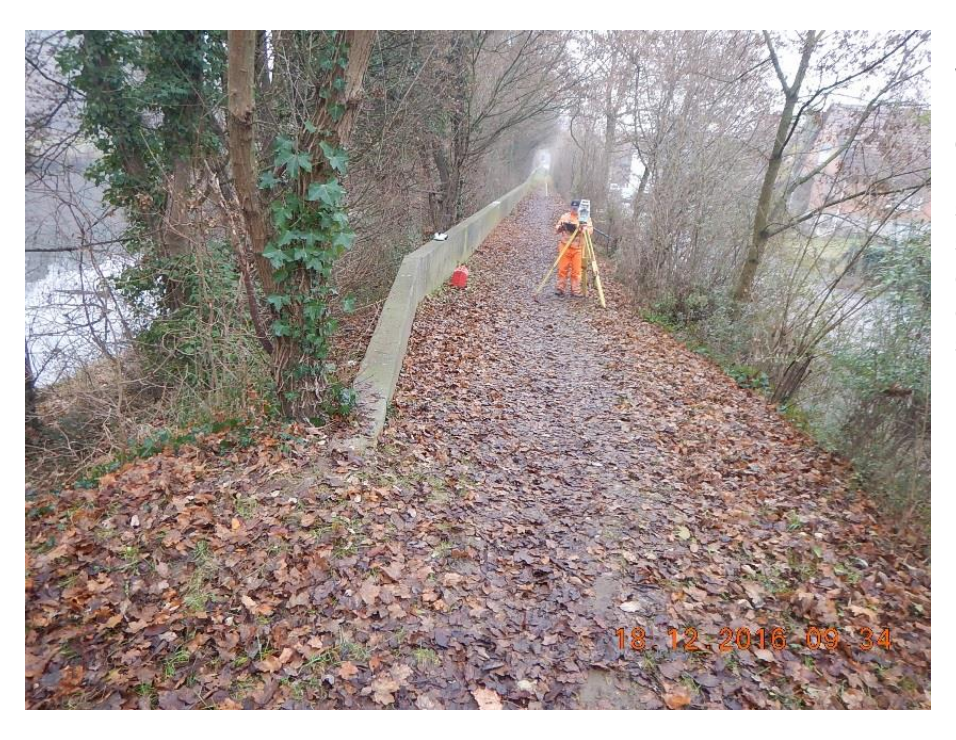

Bei den Punktattributen wird zwischen Deichen und Mauern unterschieden. Es ist also grundsätzlich möglich eine Deichstruktur und die darauf aufsitzende Mauer über zwei eigenständige Längsbegleitende Strukturen zu beschreiben.

#### Hinweis:

Die Bezeichnung der Teilprofile im Objekttyp (OBJ TYP) erfolgt aus der Sicht des Gewässers. Sie ist also auf der gegenüberliegende Seite des Gewässers gespiegelt und damit auf jeder Seite des Gewässers unterschiedlich. Das Punktattribut wird mit Blick auf das Gewässer (in Fließrichtung) vergeben. Es bleibt somit an den längsbegleitenden Strukturen auf der rechten und der linken Seite des Gewässers unverändert.

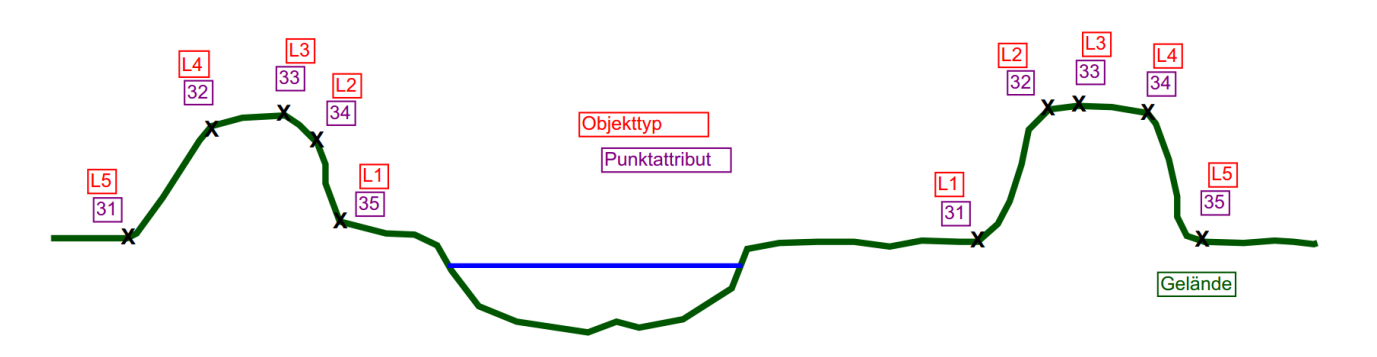

Längsbegleitende Strukturen können auch Bruchkanten einer Uferbefestigung sein. Dies kann z.B. an einem "technischen" Rechteckquerschnitt eines Gewässers der Falls sein. Eine solche Bruchkante kann dann mit 3 Linien aufgenommen werden, bei der die Linie L3 die eigentliche Bruchkante darstellt. Die Linien L1 und L5 stellen das Gelände / die Wand zur Bruchkante dar.

## <span id="page-23-0"></span>**2.5 Querprofildarstellungen**

Zur Dokumentation der Profile ist für jedes aufgenommene Querprofil ein farbiger Profilschnitt (Maßstab 1:100, ohne Überhöhung) anzufertigen. Die Projektionsebene liegt jeweils senkrecht zur Hauptfließrichtung des Gewässers (Ausnahmen bei "schrägen" Brücken).

Er muss enthalten:

- Die Bezeichnung des Profils (P\_NAM) im Planspiegel.
- Ein lokales Koordinatensystem,
	- o Rechts-Achse: (Tabellenspalte "DIST") Länge [m] beginnend mit dem ersten linken Raumpunkt, Blickrichtung in Fliessrichtung) = entspricht Querabstand 0
	- $\circ$  Hoch-Achse: (Tabellenspalte " $Z''$ ) Höhe in Metern
- Das zugrundeliegende Höhensystem (Tabellenspalte "P\_HOEHEN\_SYSTEM") mit Angabe als Text
- alle aufgemessenen Punkte des Profilraumpolygons
- Angabe der Werte für die Querabstände (Tabellenspalte "DIST") und Höhen (Tabellenspalte "Z") sowie des jeweiligen Punktattributs (Tabellenspalte "PUNKTATTRIBUT") für jeden Punkt.
- Die Angabe des jeweiligen Teilprofils (OBJ\_TYP)

Als Papiergröße ist immer DIN A3 (Querformat) zugrunde zu legen. Bei größeren Profilen können größere Blattformate zum Einsatz kommen. Die Blatthöhe sollte möglichst derer für DIN A3 (Querformat) entsprechen.

Die Farben sind wie folgt festgelegt:

- Wasserspiegel = blau
- Gelände (V01) = (dunkles) grün
- UK Bauwerk  $(V02) = rot$
- $OK$  Bauwerk (V03) = schwarz
- UK Geländer o.ä. (V04) = gelb
- OK Geländer o.ä. (V05) = lila / magenta
- UK Aufbauten o.ä. (V06) = (helles) grün
- OK Aufbauten o.ä. (V07) = braun
- Plankopf = schwarz
- Bänder = schwarz
- Angaben zu Höhen und Station = Schwarz

Es ist die Auto-CAD Farbtabelle zu verwenden. Jede Farbe muss auf einer gesonderten Ebene (Layer) liegen. Linien und Schriften dürfen sich nicht überschneiden.

Die Querprofildarstellungen sind als Datei im Format dwg oder dxf, sowie im Format pdf abzugeben. Die Dateien sind gemäß dem P\_NAM zu benennen.

Beispiel (unmaßstäblich):

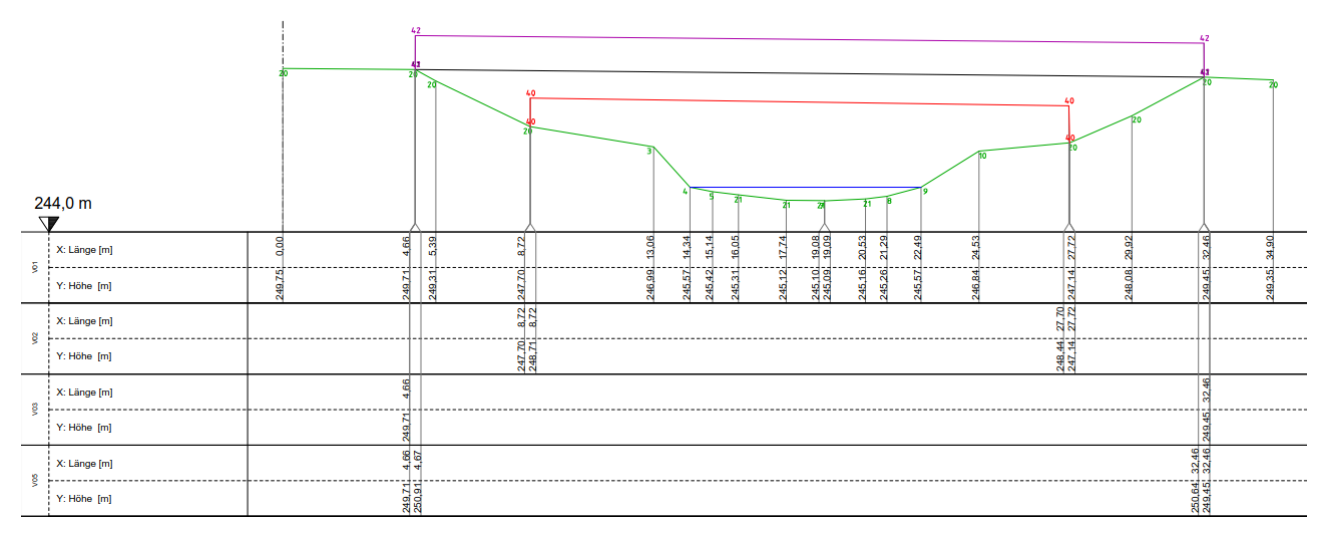

## <span id="page-24-0"></span>**2.6 Fotos**

#### <span id="page-24-1"></span>**2.6.1 Allgemeines**

Alle vermessenen Elemente sind durch digitale Fotografien zu dokumentieren. Je Profil ist mindestens ein Foto abzugeben. Bei besonderen Situationen oder komplexeren Bauwerken müssen dies entsprechend mehr sein. Diese Fotos dienen der Dokumentation der aufgenommenen Profile und später, im Rahmen der hydraulischen Berechnungen, auch der Festlegung von Rauhigkeitsbeiwerten. Die Fotos müssen deshalb das gemessene Profil mit seinem Uferbereich zum Gewässer und die Lage des aufgenommenen Profils eindeutig darstellen.

In den Fotos ist die Lage des aufgenommenen Profils eindeutig (z.B. durch einen Fluchtstab) zu kennzeichnen.

Jedes Foto ist als eigene Datei zu übergeben.

Bei Verdolungsprofilen, Rohrdurchführungen, seitlichen Einläufen o.ä. muss im Bild ein Vermessungsstab zu sehen sein, um eine Plausibilitätsprüfung des Querschnittes zu ermöglichen.

An Brückenprofilen sind folgende Fotos zu erstellen:

- Ein Foto des Gewässers in Fließrichtung, aufgenommen von der Brücke, möglichst in der Mitte des Gewässers.
- Ein Foto des Gewässers gegen Fließrichtung, aufgenommen von der Brücke, möglichst in der Mitte des Gewässers.
- Ein Foto von der Brücke / dem Brückenquerschnitt oberstrom, aufgenommen möglichst im Gewässer (nicht von der Seite oben)
- Ein Foto von der Brücke / dem Brückenquerschnitt unterstrom, aufgenommen möglichst im Gewässer (nicht von der Seite oben)
- Somit jeweils (mindestens) 4 Fotos pro Brücke.
- Bei Bedarf (z.B. lange Brücke) dürfen es auch gerne mehr Fotos sein (siehe Beispiel unten).
- Besonderheiten sind durch zusätzliche Fotos zu belegen.

Ausnahmen hiervon gibt es selbstverständlich für hohe Talbrücken, Eisenbahnbrücken, sonstige Brücken, die im Normalfall nicht zugänglich sind.

An einer "normalen" Straßen- / Wegebrücke ist dieses Vorgehen aber unbedingt umzusetzen. An allen anderen Brücken wäre dies gewünscht, aber nur soweit sich daraus kein außergewöhnlich hoher Aufwand für den Vermesser ergibt.

Grundsätzlich hat die Aufnahme unter Beachtung der Sicherheit des Personals zu erfolgen (z.B. erhöhter Wasserstand oder Betretungsverbot von Bahnanlagen).

Auf die Verdolungsprofile übertragen bedeutet dies:

Am Verdolungseinlauf:

- Ein Foto vom Profilquerschnitt des Verdolungseinlaufs
- Ein Foto vom Verdolungseinlauf des Gewässers gegen die Fließrichtung.

Am Verdolungsauslauf:

- Ein Foto vom Profilquerschnitt des Verdolungsauslaufs
- Ein Foto vom Verdolungsauslauf des Gewässers in Fließrichtung.

An anderen Profiltypen von Bauwerken ist das Vorgehen soweit möglich umzusetzen.

#### Die folgenden Fotos zeigen beispielhaft das gewünschte Ergebnis für eine Brücke:

#### <span id="page-25-0"></span>**2.6.2 Formatvorgaben**

Die Fotografien sind als digitale Bilder, im Format jpg zu übergeben. Sie müssen eine ausreichende Auflösung (mindestens 300x300 DPI) haben, um ggf. auch Details sichtbar machen zu können. In den Fotos sollte die Geoposition enthalten sein (EXIF).

#### <span id="page-25-1"></span>**2.6.3 Bezeichnungsvorgaben**

Die Dateien der digitalen Fotos sind nachfolgender Systematik zu benennen (Tabellenspalte: P\_FOTO):

- Profilbezeichnung (siehe oben)
- Laufende Nummer des Fotos im Profil (zweistellig, beginnend mit 01)
- Aufnahmerichtung (m = mit/in Fließrichtung, g =gegen Fließrichtung, s = senkrecht /seitlich zur Fließrichtung)

Beispiel: 12345-56789-00138-05-m.jpg

<span id="page-25-2"></span>Weitere zusätzliche Informationen dürfen im Bildnamen nicht enthalten sein.

#### **2.6.4 Fotostandorte**

Der Aufnahmestandort des Fotos ist mit Hoch- und Rechtswert anzugeben. Hierbei genügt die Genauigkeit, mit der Kameras mit eingebautem GNSS-Empfänger den Aufnahmestandort ermitteln. Die Daten der Fotostandorte sind in der vorgegebenen Fototabelle zu übergeben.

Die Aufnahmerichtung des Fotos ist als Himmelsrichtung in dieser Tabelle anzugeben (jeweils mit zwei Buchstaben für die 8 Himmelsrichtungen: NN, NO, OO, SO, SS, SW, WW, NW) (Tabellenspalte: BLICKRICHTUNG).

Alle Fotostandorte sind in einer Datei (Tabelle) zu übergeben.

## <span id="page-26-0"></span>**3. Datenübergabe**

## <span id="page-26-1"></span>**3.1 Allgemeines**

Die Übergabe der Daten der Profiltabelle (AW) und der Fototabelle (BP) erfolgt jeweils als Tabelle in einer Access-Datenbank (jede GEW\_ID in einer eigenen Datenbank).

Die Übergabe der Bilder und Querprofildarstellungen erfolgt je GEW\_ID. Der Ordner ist mit der GEW\_ID (fünfstellig mit führenden Nullen) zu benennen. Darin sind zwei Unterordner mit den Namen "BILDER" und "PROFILE" anzulegen. Darin sind die jeweiligen Dateien abzugeben.

#### <span id="page-26-2"></span>**3.1.1 Profiltabelle AW**

Die Datentabelle muss folgende Felder enthalten, die für jeden Punkt immer vollständig auszufüllen sind:

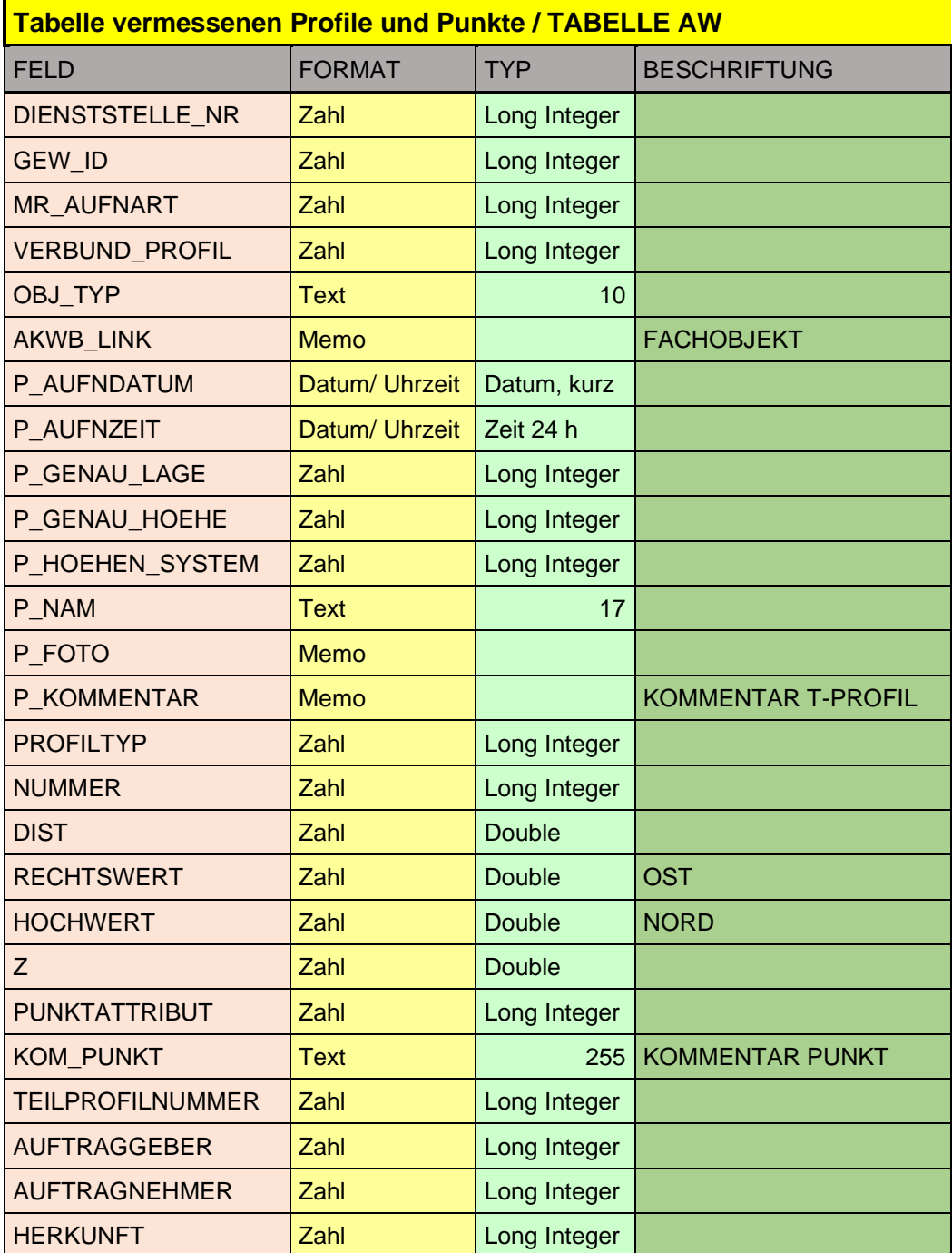

Alle Felder, mit Ausnahme der Felder "AKWB LINK" und "KOM PUNKT", sind immer vollständig auszufüllen.

Das Feld "P\_KOMMENTAR" bezieht sich auf das Teilprofil und nicht auf den Punkt. Somit haben alle Punkte in einem Teilprofil denselben Kommentar. Kommentare von unterschiedlichen Teilprofilen müssen sich unterscheiden, da im Kommentar anzugeben ist was der Inhalt des Querprofils ist.

Kommentare zu einzelnen Punkten sind – bei Bedarf - im Feld "KOM\_PUNKT" möglich.

<span id="page-27-0"></span>Alle Höhenangaben in Metern, mit 2 Stellen hinter dem Komma (Zentimeter).

#### **3.1.2 Fototabelle BP**

Die Datentabelle muss folgende Felder enthalten, die für jeden Punkt immer vollständig auszufüllen sind:

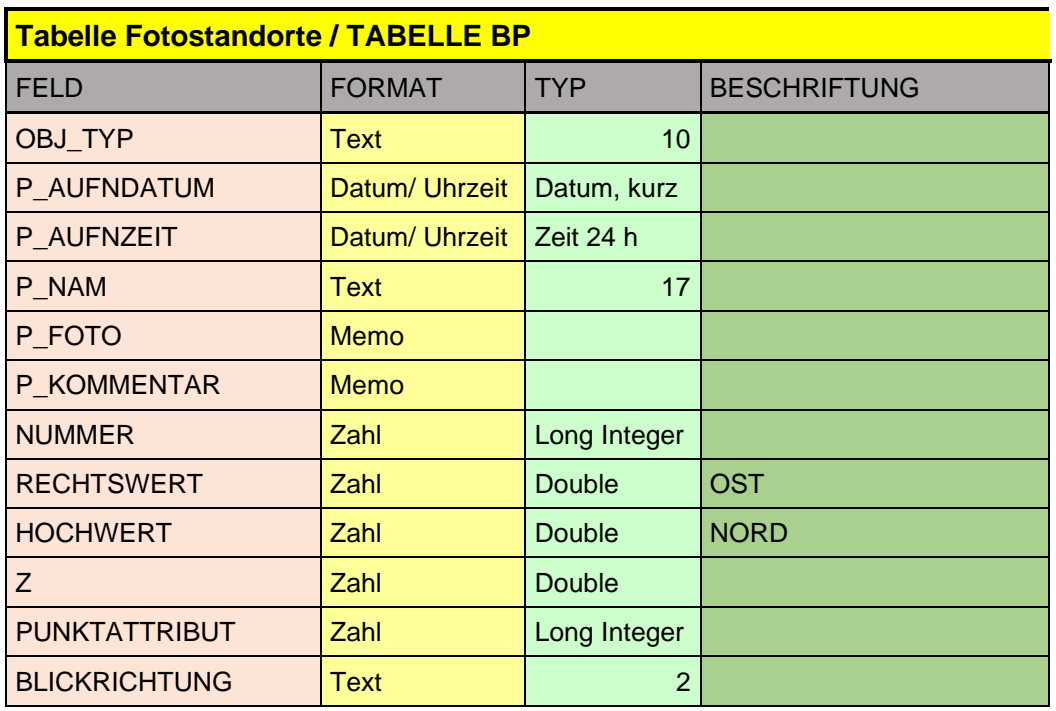

Die Angabe der Koordinaten für den Fotostandort nur auf Meter, also ohne Nachkommastellen, ist ausreichend.

Die Höhe des Fotostandorts muss nicht angegeben werden.

## <span id="page-28-0"></span>**4. Schlüssellisten (Auszug)**

## <span id="page-28-1"></span>**4.1 DIENSTSTELLE\_NR**

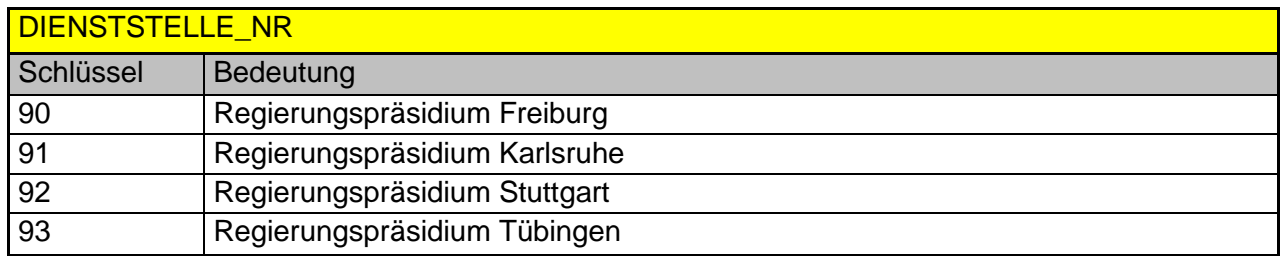

#### <span id="page-28-2"></span>**4.2 GEW\_ID**

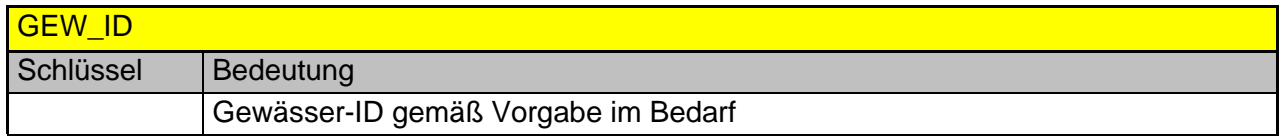

## <span id="page-28-3"></span>**4.3 MR\_AUFNART**

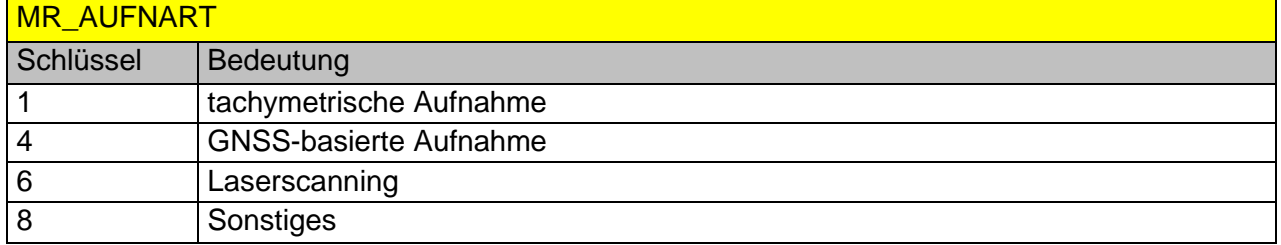

## <span id="page-28-4"></span>**4.4 VERBUND\_PROFIL**

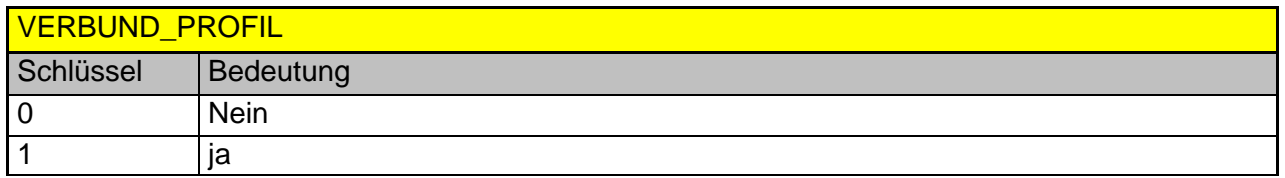

## <span id="page-28-5"></span>**4.5 OBJ\_TYP (Objekttyp)**

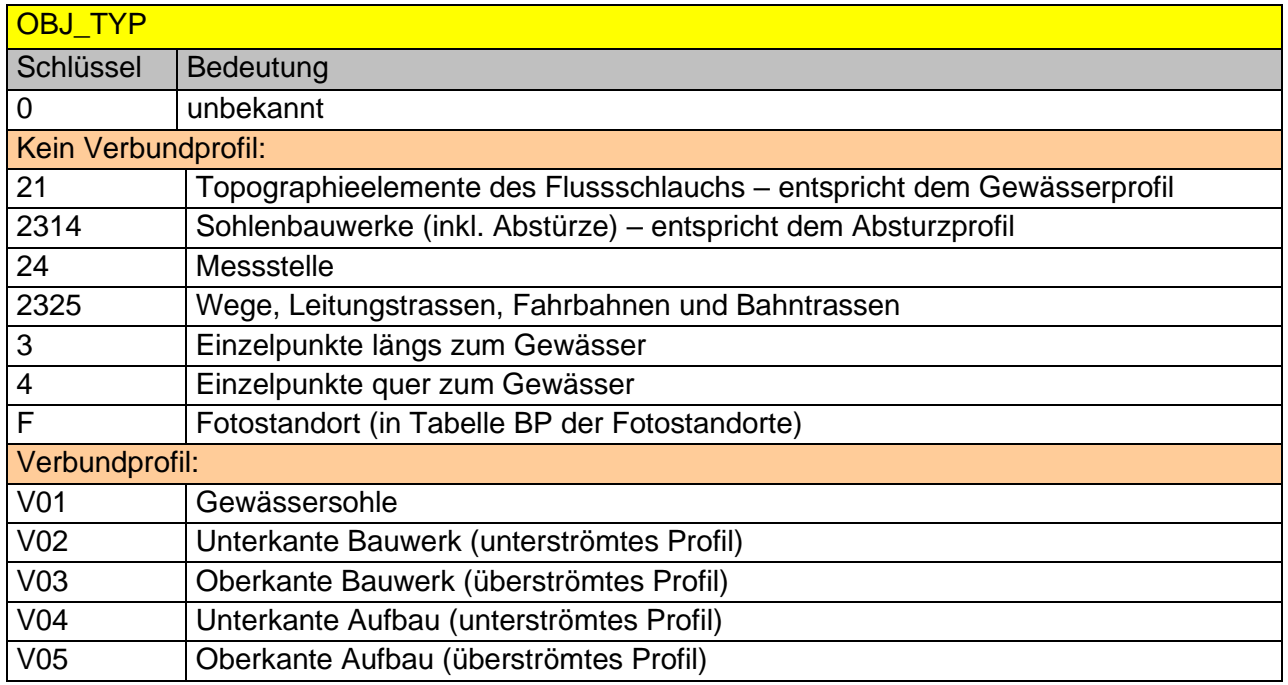

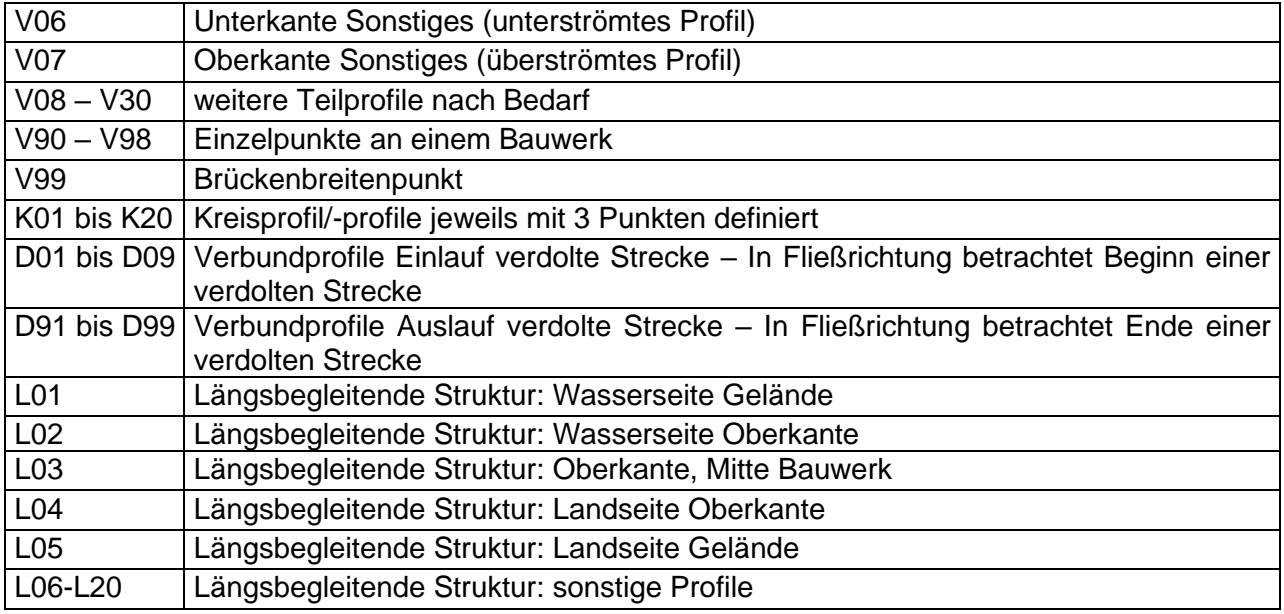

Beispiele für Zuordnungen des Objekttyps in Verbundprofilen:

Beispiel 1 – Brücke:

- V01 Gewässerprofil
- V02 Unterkante Bauwerk (z.B. Unterzug)
- V03 Oberkante Bauwerk (z.B. Randstein, Fahrbahn)
- V05 Oberkante Aufbau (z.B. Geländer, Leitplanke)<br>V99 Brückenbreitenpunkt
- Brückenbreitenpunkt

Beispiel 2 – Kreisförmiger Durchlass unter Straße:

- V01 Gewässerprofil
- K1 Rohr des Durchlasses (mit 3 Punkten)
- V03 Oberkante Bauwerk (z.B. Randstein, Fahrbahn)
- V05 Oberkante Aufbau (z.B. Geländer)
- <span id="page-29-0"></span>V99 Brückenbreitenpunkt

#### **4.6 P\_HOEHEN\_SYSTEM**

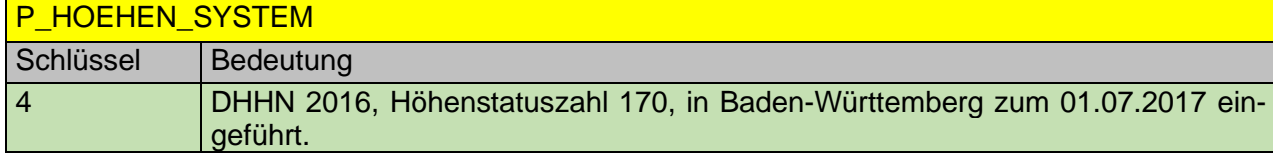

#### <span id="page-29-1"></span>**4.7 PROFILTYP**

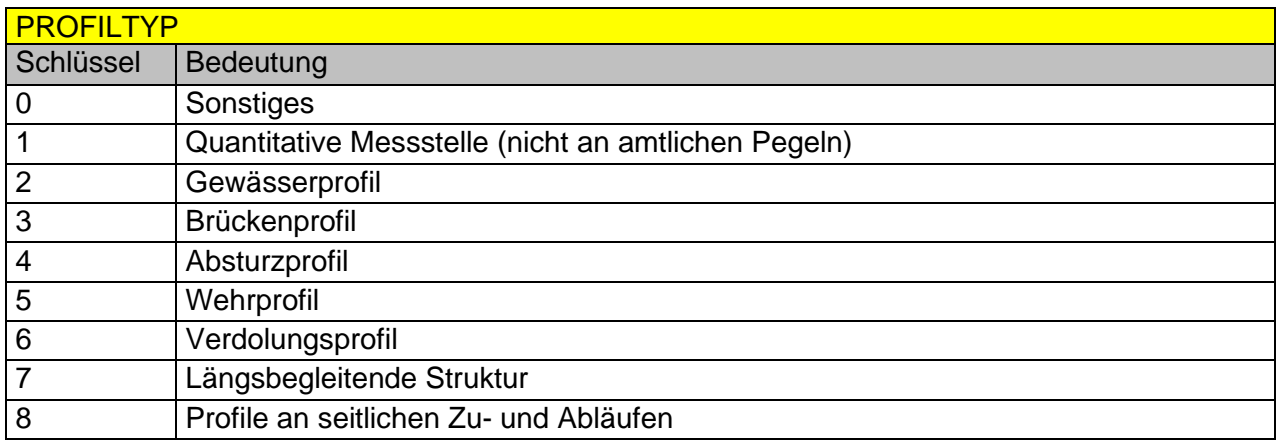

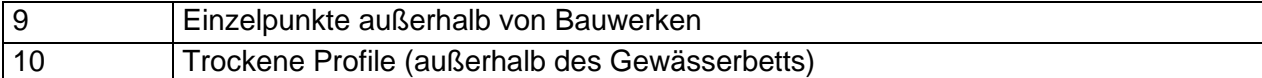

## <span id="page-30-0"></span>**4.8 PUNKTATTRIBUT**

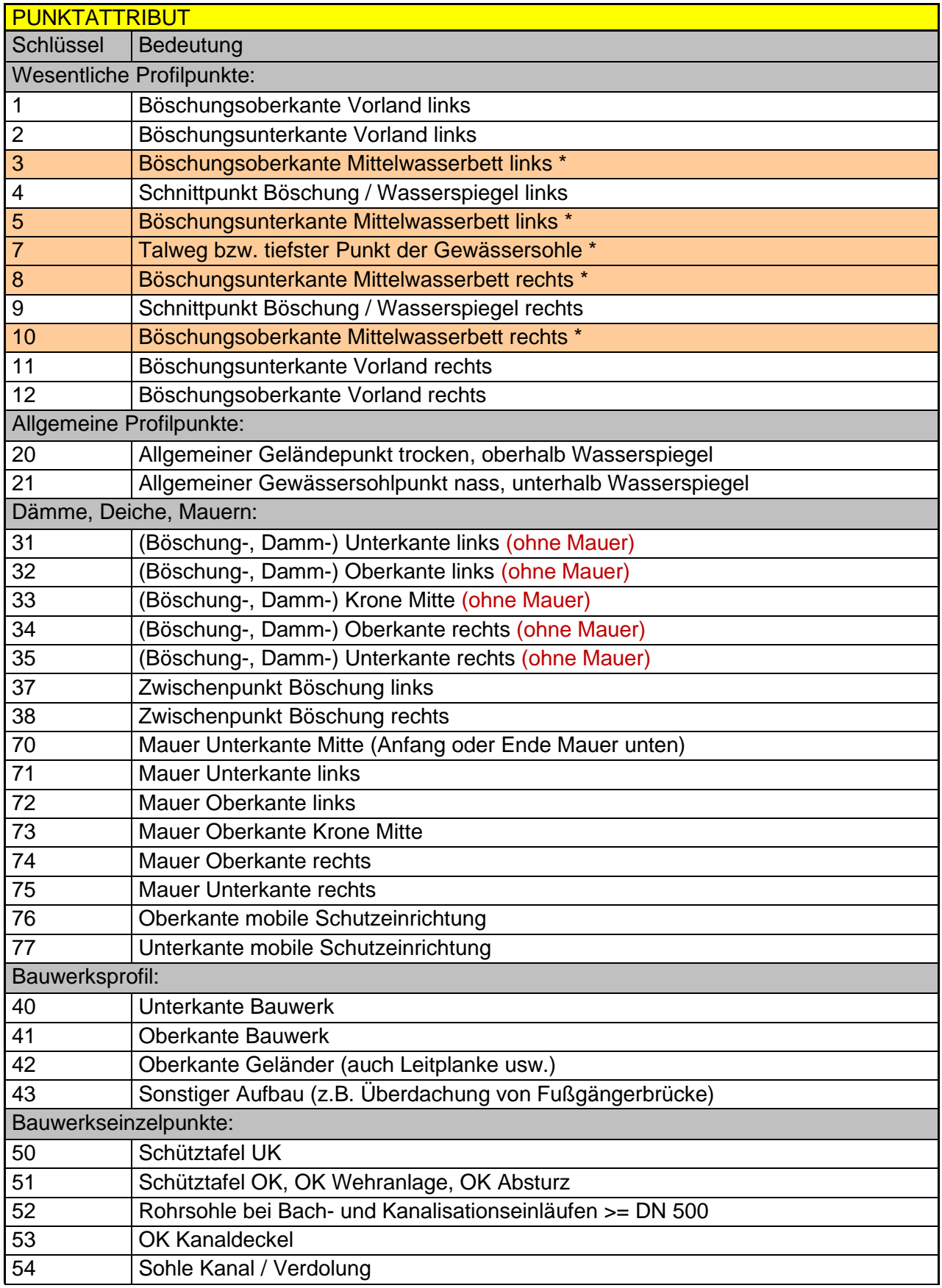

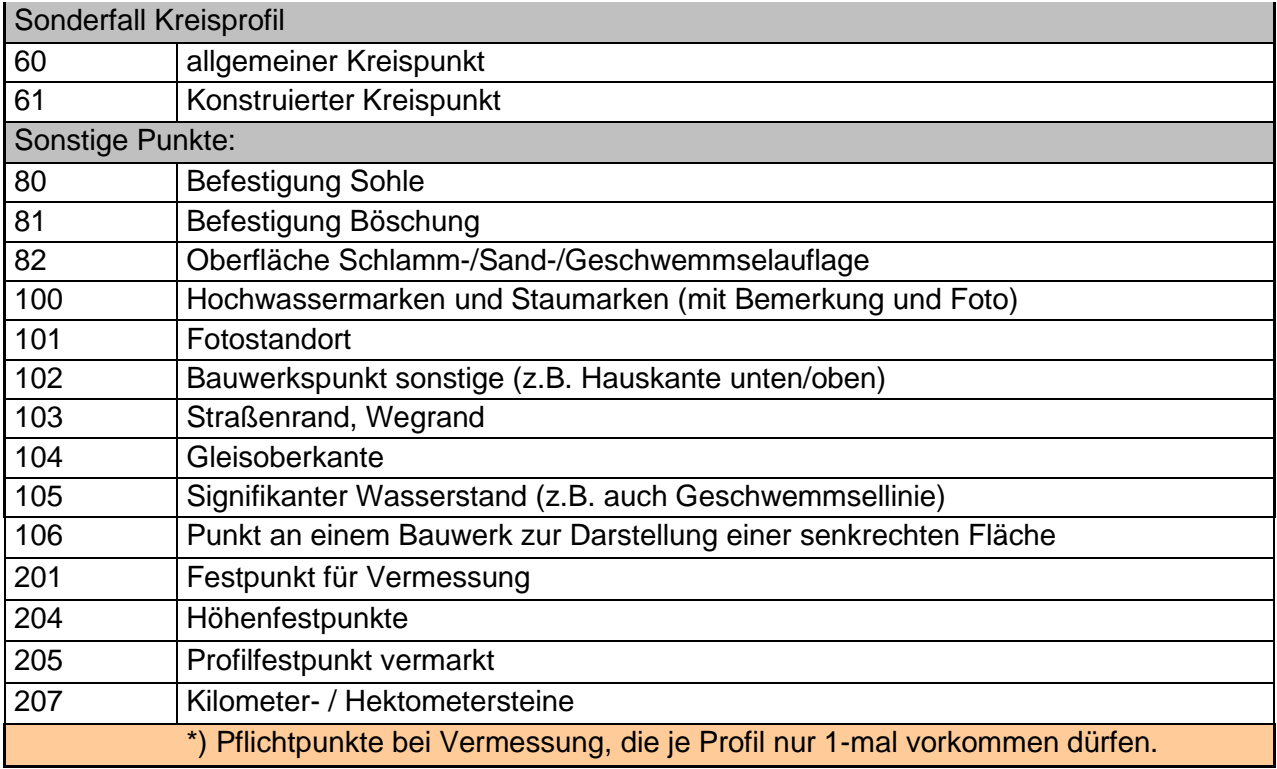

## <span id="page-31-0"></span>**4.9 AUFNAHMERICHTUNG (IN FLIESSRICHTUNG)**

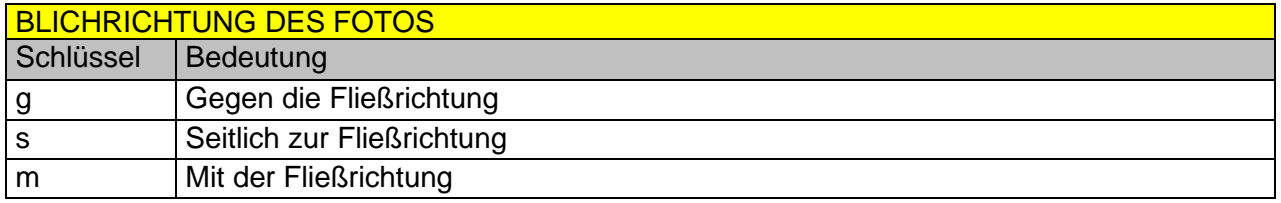

## <span id="page-31-1"></span>**4.10 BLICKRICHTUNG (IN HIMMELSRICHTUNG)**

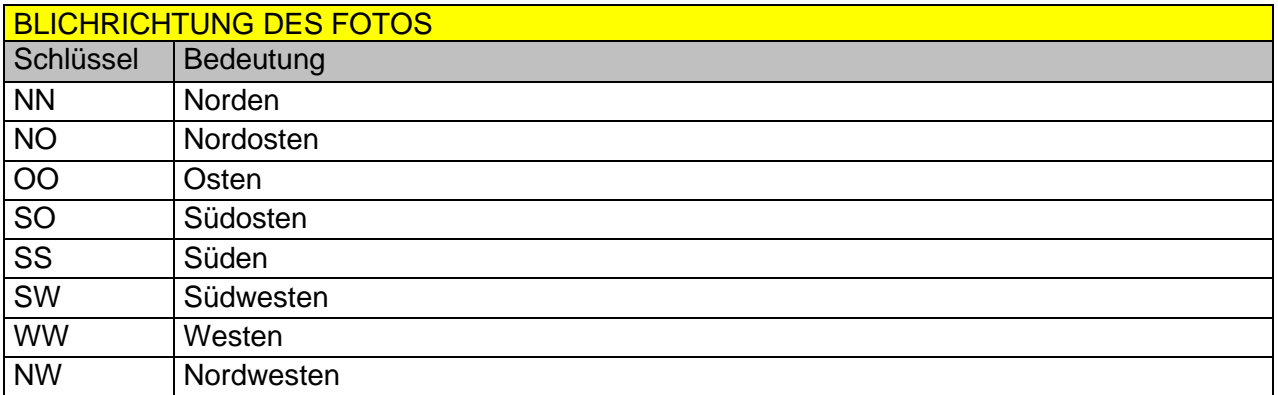

## <span id="page-32-0"></span>**5. Beispiele für besondere Situationen**

#### <span id="page-32-1"></span>**5.1 Gewässerprofile**

#### <span id="page-32-2"></span>**5.1.1 Teilüberbaute Gewässerprofile**

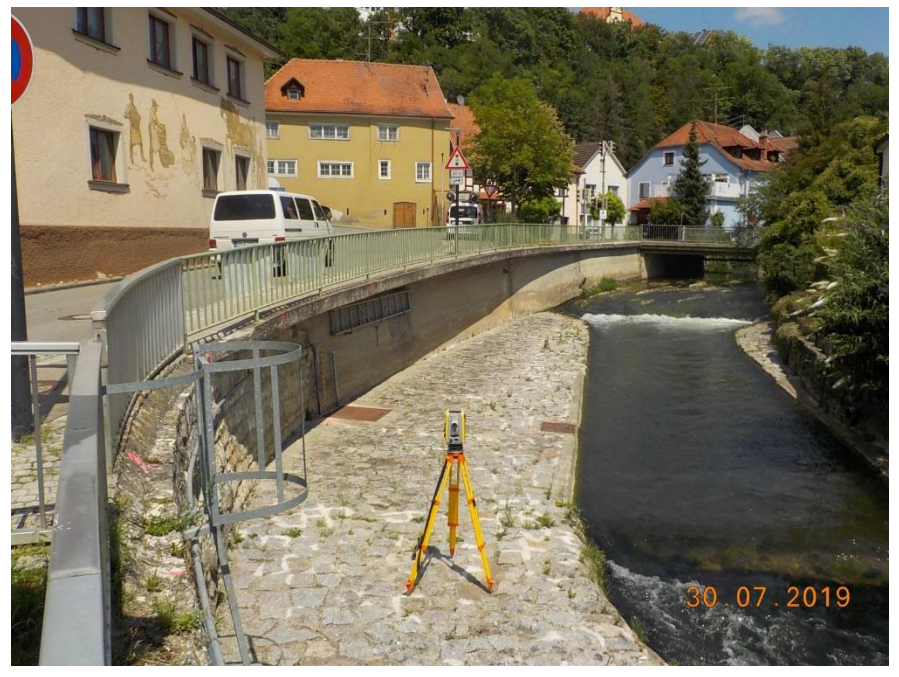

Schematische Skizze zur Codierung (PUNKTATTRIBUT):

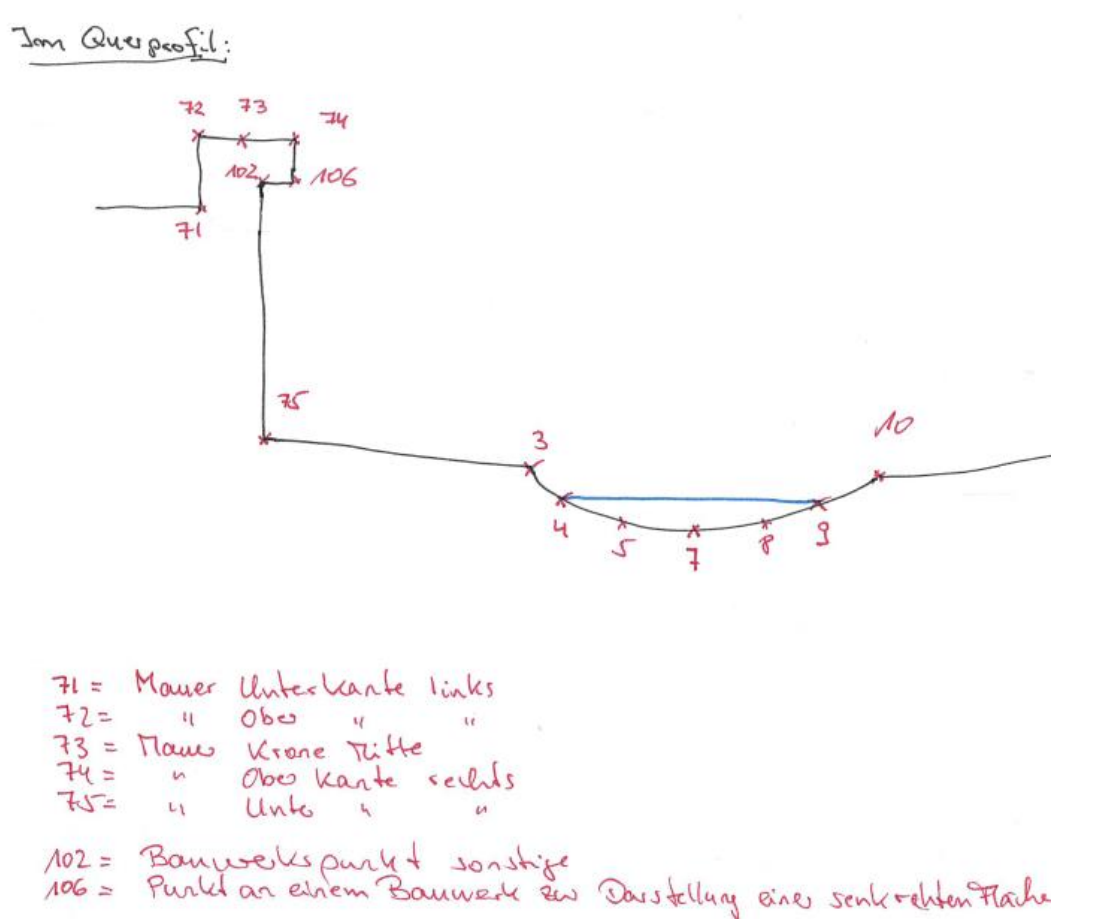

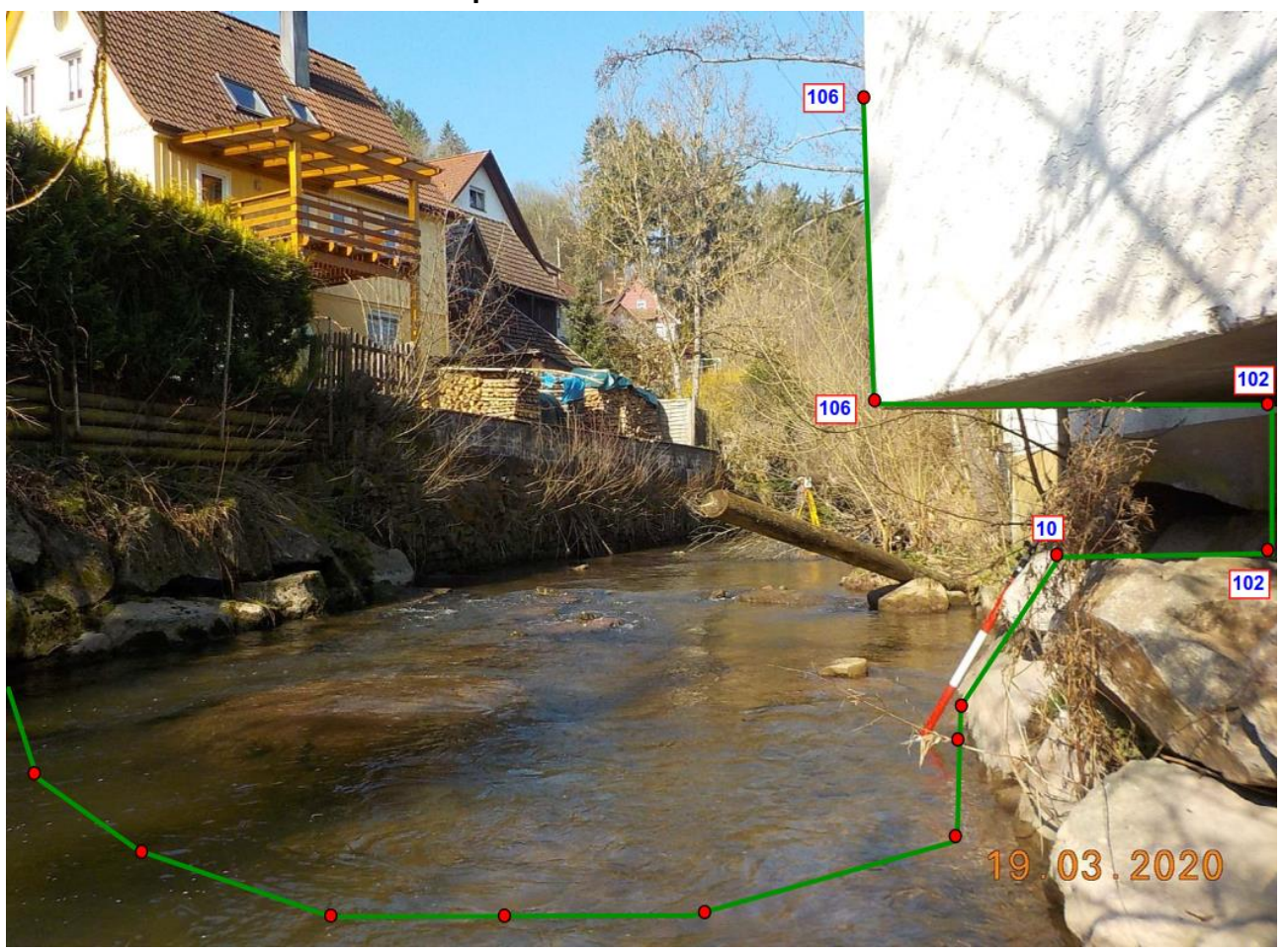

## <span id="page-33-0"></span>**5.1.2 Teilüberbaute Gewässerprofile an Gebäuden**

## <span id="page-34-0"></span>**5.2 Brückenprofile**

## <span id="page-34-1"></span>**5.2.1 Brücke mit offener Unterkante**

Eine offene Unterkante kann z.B. auf folgende Weise erfasst werden. Im Beispiel wird sinnhaft die Unterkante als durchgehend aufgenommen und die in der "Konstruktion" enthaltenen Öffnungen einzeln aufgenommen.

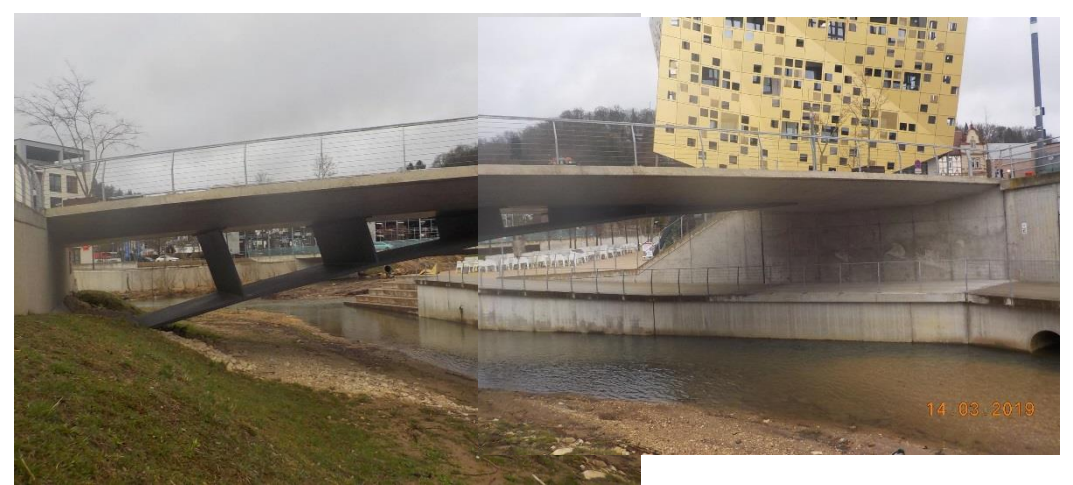

*(aus 2 Bildern zusammengesetzt)*

Schematische Skizze zur Codierung (OBJ\_TYP):

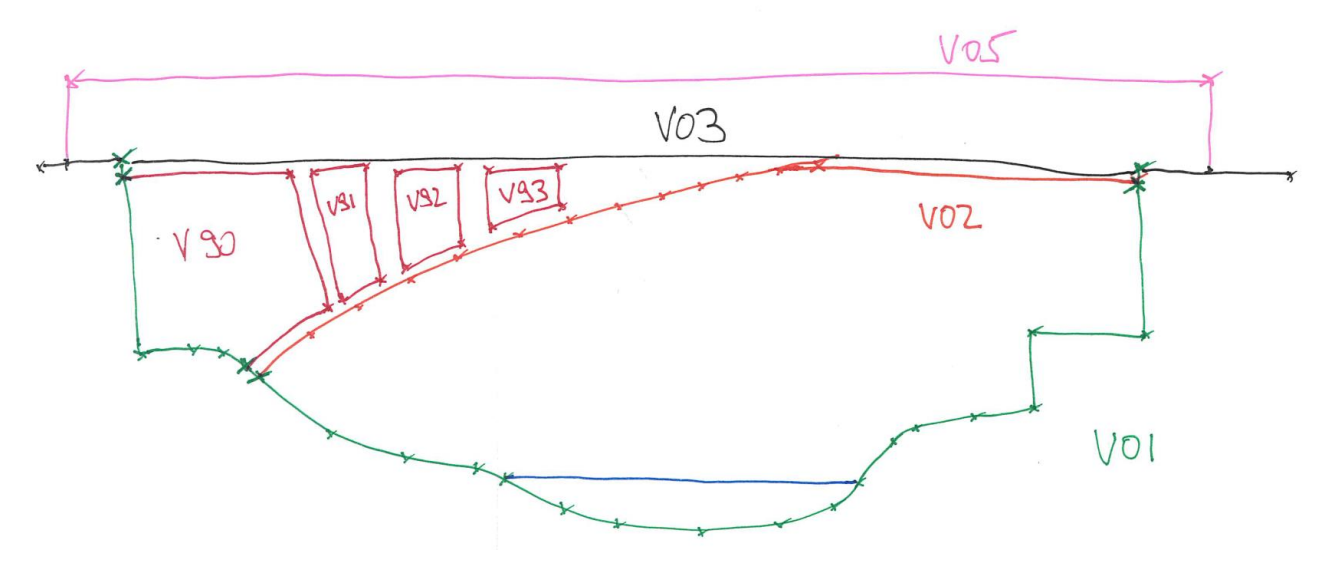

## <span id="page-35-0"></span>**5.2.2 Querende Rohrleitungen**

Querende Rohrleitungen sind wie Brückenprofile aufzunehmen.

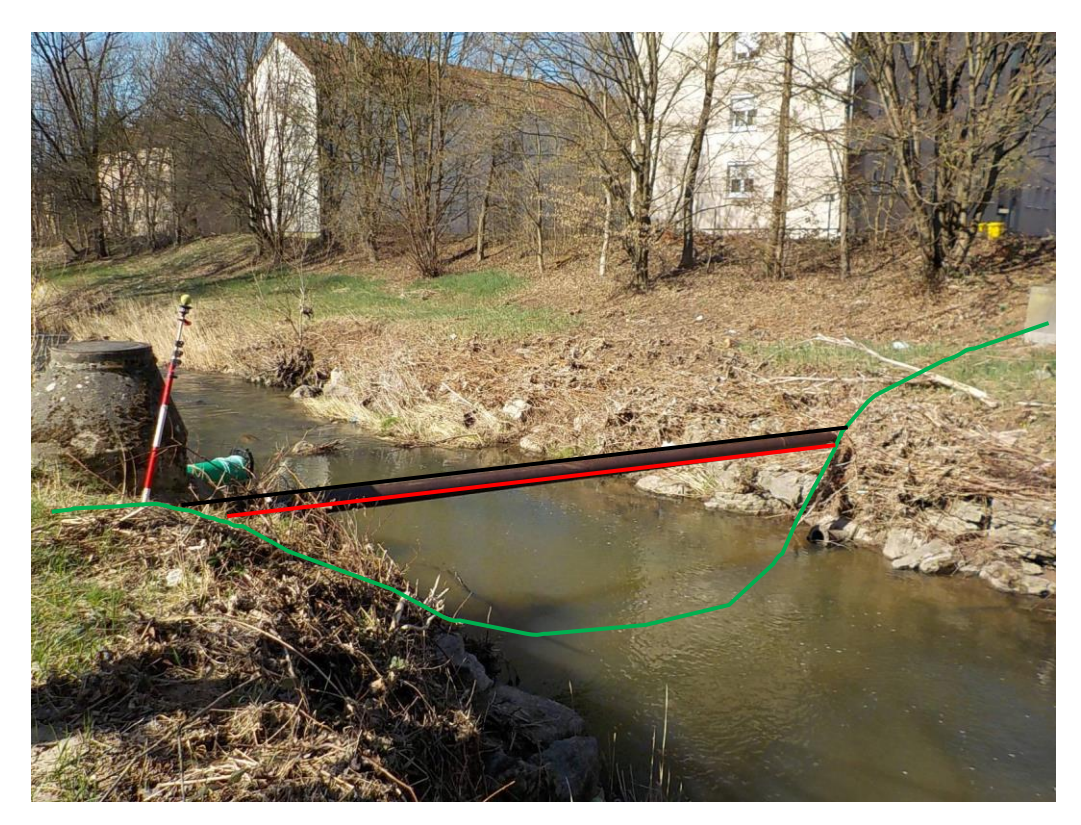

- V01 Gewässerprofil
- V02 Unterkante Rohr
- V03 Oberkante Rohr

Ein Brückenbreitenpunkt ist in diesem speziellen Fall nicht notwendig. Bei breiteren Querungen sollte diese aufgenommen werden.

#### <span id="page-35-1"></span>**5.2.3 Durchlässe an Dämmen**

Durchlässe (auch Verdolungen ) an Dämmen haben zwar eine Verbindung des Gewässerprofils zur Bauwerksunterkante, aber diese haben keine Verbindung zur Bauwerksoberkante ("schwebende Oberkante").

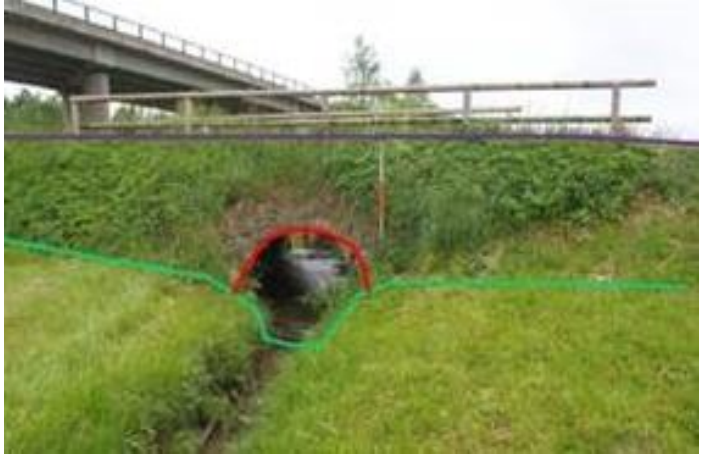

## <span id="page-36-0"></span>5.2.4 Aufnahme einer "längsbegleitenden" Rohrleitung

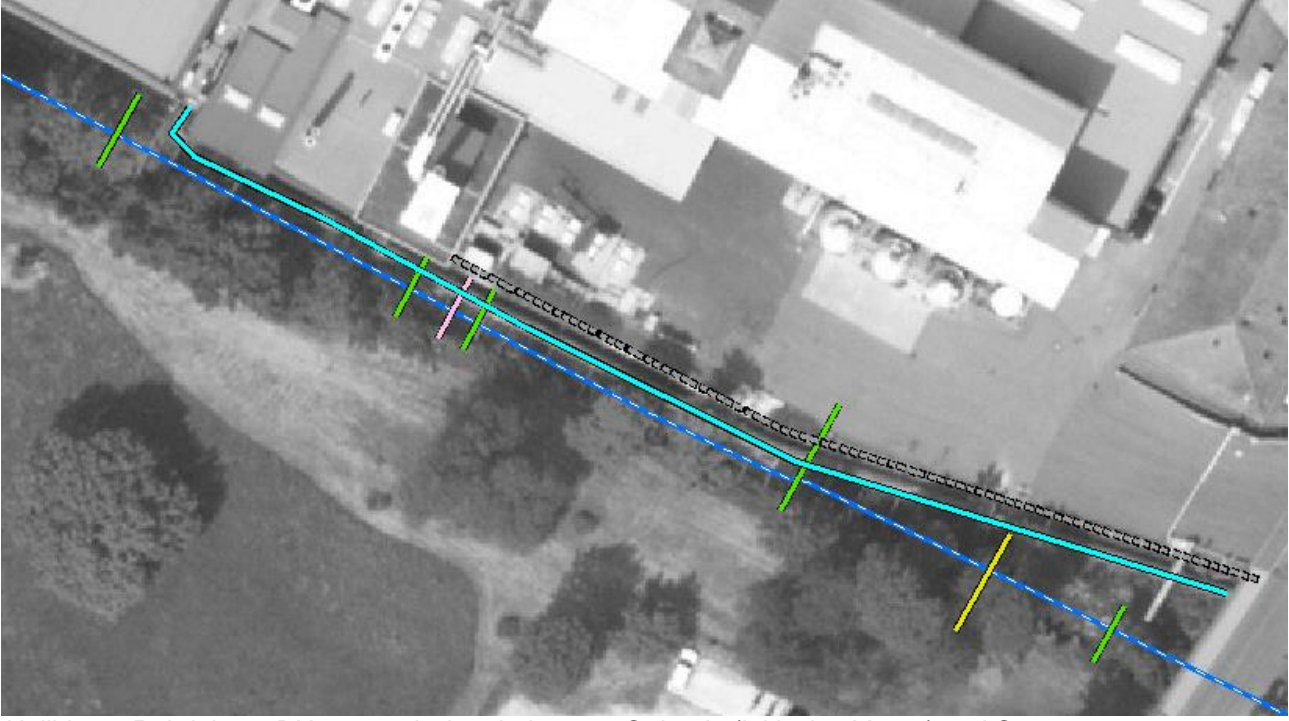

#### Beispiel – Lage / Orthofoto

*Hellblau = Rohrleitung DN1400 zwischen bebautem Gelände (inklusive Mauer) und Gewässer*

Beispiel - Bilder

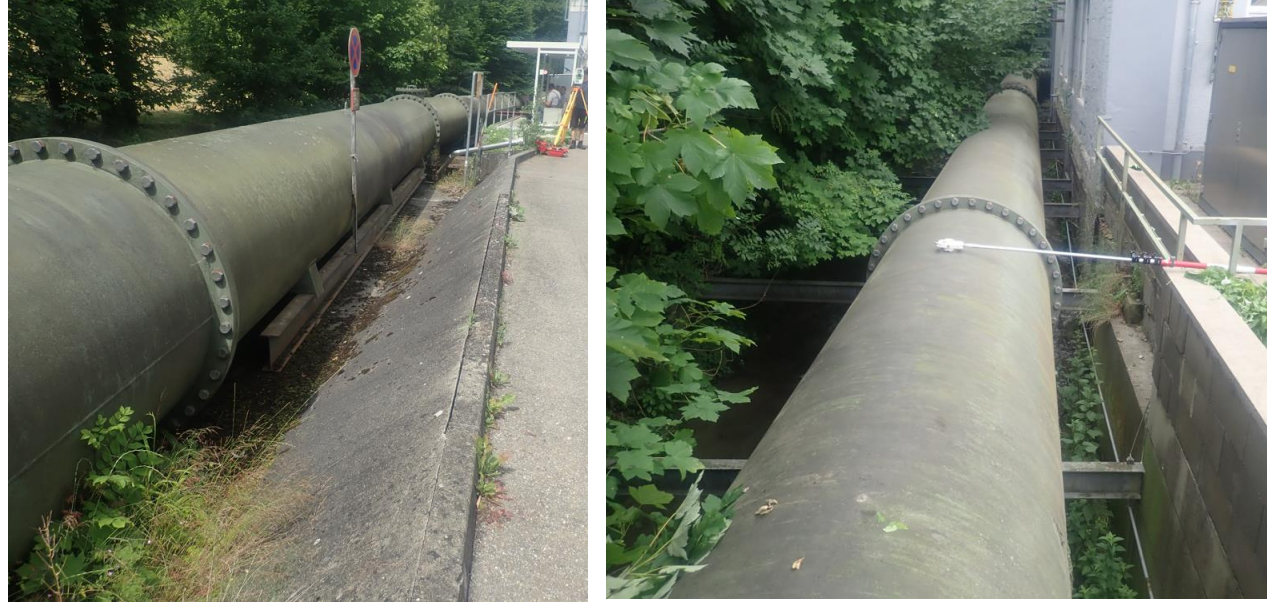

*Jeweils: Links Gewässer und rechts Bebauung*

#### Aufnahme in Querprofilen

Das Bauteil ist in einem eigenen Teilprofil des Querprofils aufzunehmen.

Eine Rohrleitung ist mit 3 Kreispunkten (PUNKTATTRIBUT = 60) in einem eigenen Teilprofil des Querprofils aufzunehmen.

Andere Querschnitte (nicht Rohr) sind mit der jeweils notwendigen Anzahl von Bauwerkspunkten (PUNKTATTRIBUT = 40 oder 41) in einem eigenen Teilprofil aufzunehmen.

Falls das Bauteil nur punktuell aufgeständert ist das Bauteil schwebend darzustellen.

Dies bedeutet, dass in jedem solchen Fall auch ein Gewässerprofil zum Verbundprofil werden kann.

#### Aufnahme als längsbegleitende Struktur

Im konkreten Beispiel verläuft das Bauteil parallel zu einer (Hochwasserschutz-) Mauer. Manchmal ist die Oberkante des Bauteils höher als die Mauer, manchmal umgekehrt. Dies muss dokumentiert werden, damit dies bei den hydraulischen Berechnungen im Modell entsprechend berücksichtigt werden kann.

Deshalb ist es in diesem Falls sinnvoll das Bauteil als längsbegleitenden Struktur (PROFILTYP = 7) aufzunehmen und darzustellen.

Wichtigste Information ist die Oberkante des Bauteils.

Eine Besonderheit für diese längsbegleitende Struktur ist, dass das Bauteil "schweben" kann und die Unterkante des Bauteils gleichfalls eine wesentliche Information darstellt. Allerdings ist das Messen dieser Unterkante und auch die Datenübergabe nicht einfach möglich. Deshalb ist die Angabe des Durchmessers eine wichtige Information, die im Kommentar mit übergeben werden muss. Wichtig ist aber auch der Abstand zum Untergrund. Deshalb ist bei schwebenden Bauteilen auch das Gelände unter dem Bauteil aufzunehmen – siehe nachfolgende Darstellung.

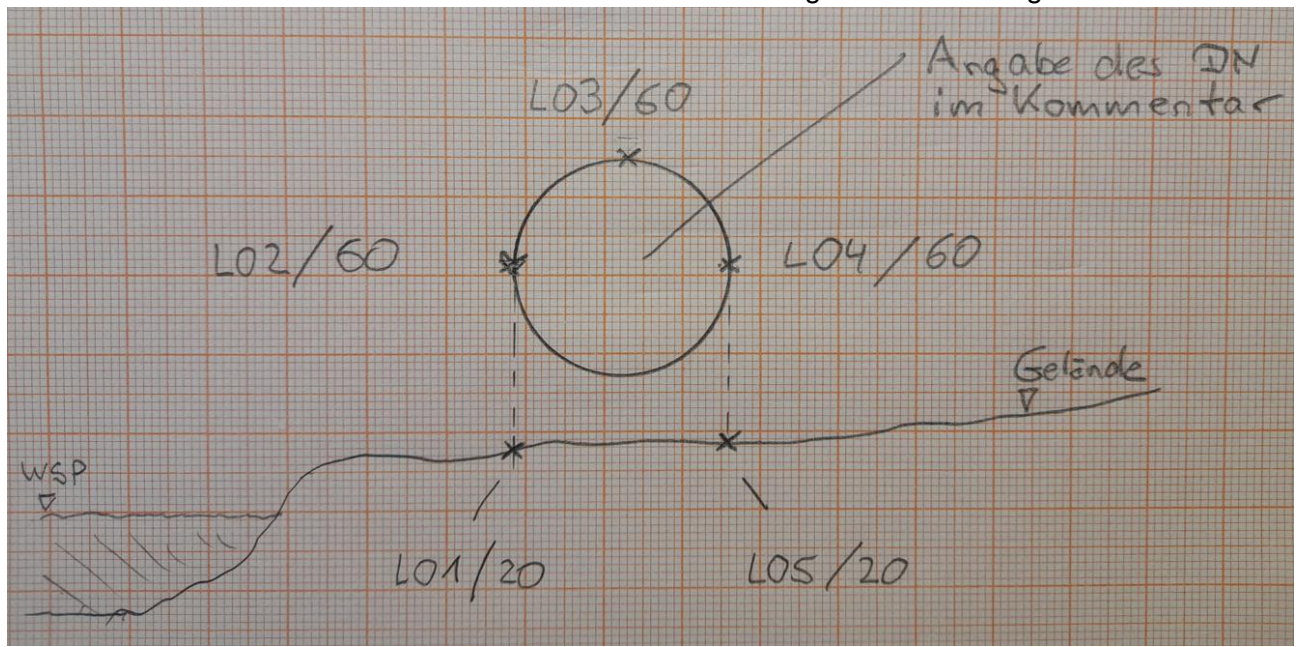

*Querschnitt wie die längsbegleitende Struktur aufgenommen werden sollte.*

Für diese besondere Situation ist eine ausreichende Anzahl von Fotos und eine Erläuterung der Situation im Kommentar unbedingt erforderlich.